МинистерствопросвещенияРоссийскойФедерацииМинистерс твообразованияАрхангельской области Управление образования администрациимНяндомского муниципального округа Архангельской области ОСП «Воезерская основная школа» Мошинская СШ

## РАССМОТРЕНО

на педсовете

Протокол №1 от 31.08. 2023 г.

# УТВЕРЖДЕНО

руководителем ОСП "Воезерская основная школа"

Борыгина Р.А. 31. 08. 2023 г.

\_\_\_\_\_\_\_\_\_\_\_\_\_\_\_\_\_\_\_\_\_\_\_\_

# **РАБОЧАЯПРОГРАММА**

учебногопредмета

# **«Информатика»**

для 5-6 классов основного общего образования на 2023-2024 учебныйгод

Воезеро,2023 г

#### ПОЯСНИТЕЛЬНАЯЗАПИСКА

Рабочаяпрограммадаётпредставлениеоцелях, общейстратегииобучения, воспитанияи развития обучающихся средствами учебного предмета «Информатика» в 5-6 классах набазовом уровне; устанавливает обязательное предметное содержание, предусматривает егоструктурированиепоразделамитемамкурса;даётраспределение учебных часовпотематическ им разделам курса и последовательность их изучения с учётом межпредметных ивнутрипредметныхсвязей, логикиучебногопроцесса, возрастныхособенностейобучающихся. разработана основании Приказа Программа на Министерства просвещения Российской Федерации от 31.05.2021 № 287«Обутверждении федерального государс твенногообразовательногостандартаосновногообщегообразования».

Рабочаяпрограммаопределяетколичественныеикачественныехарактеристикиучебного материала лля второго года изучения, числе ДЛЯ содержательного  $\, {\bf B}$ **TOM** наполненияразноговидаконтроля(промежуточной аттестации обучающихся, всероссийских про верочныхработ, государственной итоговой аттестации).

#### ЦЕЛИИЗУЧЕНИЯУЧЕБНОГОПРЕДМЕТА«ИНФОРМАТИКА»

Изучениеинформатикив5-

бклассахвноситзначительныйвкладвдостижениеглавныхцелейосновногообщего образования.обеспечивая:

- формирование основ мировоззрения, соответствующего современному уровню развитиянаукиинформатики, достижениямнаучнотехническогопрогрессаиобщественнойпрактики, засчётразвития представленийо бинформац иикаковажнейшемстратегическомресурсеразвитияличности, государства, общества;
- формирование понимания роли информационных процессов, информационных ресурсов и ИТ в условиях цифровой трансформации многих сфер жизнисовременногообщества;
- обеспечение условий, способствующих развитию алгоритмическогомышления какне обходим  $O<sub>LO</sub>$ условия профессиональной леятельности  $\overline{B}$ современном информационномобществе, предполагающегоспособностьобучающегосяразбивать сложны езадачинаболеепростыеподзадачи:сравниватьновыезадачисзадачами.решённымиранее:опр еделятьшагидлядостижениярезультатаит.д.;
- формирование иразвитие компетенций обучающих сявобластии спользования информационн  $\equiv$ о-коммуникационных технологий.  $\overline{R}$ **TOM** числе знаний. умений  $\overline{M}$ навыковработысинформацией, программирования, коммуникациивсовременныхцифровыхс редахвусловияхобеспеченияинформационнойбезопасностиличностиобучающегося;
- воспитаниеответственного иизбирательногоотношениякинформациисучётомправовыхиэтическихаспектовеёраспрост ранения, стремления кпродолжению образования вобластии нформационных технологий исоз идательнойдеятельностисприменениемсредствинформационныхтехнологий.

#### **ОБЩАЯХАРАКТЕРИСТИКАУЧЕБНОГОПРЕДМЕТА** «ИНФОРМАТИКА»

Учебныйпредмет«Информатика»восновномобщемобразованииотражает:

- сущностьинформатикикакнаучнойдисциплины, изучающейзакономерностипротекания и возможности автоматизации информационных процессов в различных системах;
- основные областиприменения информатики, преждевсегоинформационные технологии, управлениеисоциальную сферу;
- междисциплинарныйхарактеринформатикииинформационнойдеятельностиСовременн аяшкольнаяинформатикаоказываетсущественноевлияниена

формированиемировоззренияшкольника,егожизненную позицию, закладываетосновы пониман принципов функционирования и использования информационных технологий ия какнеобходимого инструмента практически любой деятельности и одного из наиболее значимыхтехнологическихдостиженийсовременнойцивилизацииМногиепредметныезнанияис пособыдеятельности, освоенные обучающими сяприизучении информатики, находятприменени екакврамкахобразовательногопроцессаприизучениидругихпредметныхобластей, так и в иных жизненных ситуациях, становятся значимыми ЛЛЯ формированиякачествличности, т.е. ориентированына формированиеметапредметныхиличност ныхрезультатовобучения.

#### ИНФОРМАТИКА.5-6классы

Учебныйпредмет«Информатика»восновномобщемобразованииинтегрируетвсебе:

- цифровую грамотность, приоритетно формируемую на ранних этапах обучения, как врамках отдельного предмета, так  $\overline{M}$  $\overline{R}$ процессе информационной деятельностиприосвоениивсехбезисключения учебных предметов;
- теоретическиеосновыкомпьютерныхнаук, включая основыте оретической информатикии практическогопрограммирования, изложение которыхосуществляетсяв соответствии с Принципом дидактической спирали: вначале  $(B)$ младших классах)осуществляется общеезнаком ствообучающих сяспредметомизучения, предпола гающее учётимеющего сяунихопыта; затемпоследующее развитие иобогащение предмета изучения, создающее предпосылки для научного обобщения встаршихклассах;
- информационныетехнологиикакнеобходимыйинструментпрактическилюбойдеятельно стииолногоизнаиболеезначимыхтехнологическихлостиженийсовременнойцивилизаци И.

#### Основные учебного предмета «Информатика» - сформировать залачи уобучающихся:

- пониманиепринциповустройстваифункционированияобъектовцифровогоокружения,  $\equiv$ представления об истории и тенденциях развития информатики периодацифровой трансформациисовременногообщества;
- знания, умения и навыки грамотной постановки задач, возникающих  $\mathbf{B}$ практическойдеятельности, лляихрешенияспомошьюинформационныхтехнологий; умения инавыки формализованногоописанияпоставленныхзадач;
- информационном базовые знания  $\sigma$ моделировании,  $\overline{B}$ **TOM** числе  $\Omega$ математическоммоделировании:
- знаниеосновныхалгоритмическихструктуриумениеприменять этизнаниядля построения  $\equiv$  . алгоритмоврешениязадачпоихматематическиммоделям;
- уменияинавыкисоставленияпростыхпрограммпопостроенномуалгоритмунаодномиз  $\equiv$ языков программированиявысокогоуровня;
- уменияинавыкиэффективногоиспользованияосновныхтиповприкладныхпрограмм

(приложений)общегоназначенияиинформационныхсистемдлярешениясихпомощью нормами базовыми информационной практических залач: владение этики иправа, основамиинформационной безопасности;

умениеграмотноинтерпретироватьрезультатырешенияпрактическихзадачспомощьюин формационныхтехнологий, применять полученные результаты в практической леятельности.

Пели и задачи изучения информатики на уровне основного обшего образования определяют структуру основного содержания учебного предмета в виде следующих четырёхтематическихразделов:

- 1. цифроваяграмотность;
- 2. теоретическиеосновыинформатики;
- 3. алгоритмыипрограммирование;
- 4. информационныетехнологии.

#### МЕСТОУЧЕБНОГОПРЕДМЕТА«ИНФОРМАТИКА»ВУЧЕБНОМПЛАНЕ

Обязательная часть учебного плана примерной основной образовательной программы основного общего образования непредусматриваето бязательное из учение курса информатикив 5-6 классах. Время на данный курс образовательная организация может вылелить  $2a$ 

счётчастиучебногоплана, формируемойучастникамиобразовательных отношений. Программапо информатикедля5-6классовсоставленаизрасчётаобщейучебной нагрузки68часов за2годаобучения: 1 часвнеделюв5классеи1 часвнеделюв6классе. Первоезнакомствосовременны хшкольниковсбазовымипонятиямиинформатикипроисходитнауровненачальногообщегообраз ованияврамкахлогико-

алгоритмическойлиниикурсаматематики;врезультатеизучениявсех безисключенияпредметовн ауровненачальногообщегообразования начинается формирование компетентности учащихся информационноcdepe  $\overline{B}$ 

коммуникационныхтехнологий(ИКТ), необходимойимдлядальнейшегообучения.

КурсинформатикиосновнойшкольюпираетсянаопытпостоянногопримененияИКТ, уже имеющийся у учащихся, даёт теоретическое осмысление, интерпретацию и обобщениеэтого Изучение информатики  $5-6$ классах поддерживает опыта.  $\mathbf{B}$ непрерывность подготовкишкольниковвэтойобластииобеспечиваетнеобходимуютеоретическую ипрактическ уюбазудля изучения курсаинформатики основной школы в 7-9 классах.

#### СОДЕРЖАНИЕУЧЕБНОГОПРЕДМЕТАЦИФРОВАЯГРАМОТНОСТЬ

#### 5 класс

#### Цифроваяграмотность

Правила гигиены  $\mathbf{M}$ безопасности при работе компьютерами,  $\mathbf{c}$ мобильнымиустройствами и другими элементами цифрового окружения. Компьютер универсальноевычислительное устройство, работающее по программе. Мобильные устройства.

Основные компоненты персональных компьютеровимо бильных устройств. Процессор. Оператив наяидолговременнаяпамять. Устройствавводаивывода.

Программы для компьютеров. Пользователи и программисты. Прикладные программы(приложения), системноепрограммноеобеспечение (операционные системы). Запускизавершениеработы программы(приложения). Имяфайла(папки, каталога).

СетьИнтернет.Веб-страница,веб-сайт.Браузер.Поискинформациинавеб-странице.

Поисковые системы. Поиск информации по выбранным ключевым словам и поизображению. Достоверность информации, полученной из Интернета. Правила безопасногоповедения в Интернете. аутентификации. Процесс Вилы аутентификации (аутентификацияпопаролям, аутентификация спомощьюSMS, биометрическая аутентификация, аутентификациячерезгеографическоеместоположение, многофакторная аутентификация). Паролидля аккаунтоввсоциальныхсетях. Кибербуллинг.

#### Теоретическиеосновыинформатики

восприятия Информация в жизни человека. Способы информации человеком. Рользрениявполучениичеловекоминформации. Компьютерноезрение. Действиясинформацией. Кодирование информации. Данные записанная (зафиксированная)информация, котораяможетбытьобработанаавтоматизированнойсистемой. Иску сственныйинтеллект иегорольвжизничеловека.

#### Алгоритмизацияиосновыпрограммирования

Понятиеалгоритма. Исполнителиалгоритмов. Линейныеалгоритмы. Циклическиеалгоритмы. Составлениепрограммдляуправленияисполнителемвередеблочногоилитекстовогопрограммирован ия.

#### Информационныетехнологии

Графическийредактор. Растровыерисунки. Пиксель. Использованиеграфическихпримитивов. Опе рациисфрагментамиизображения: выделение, копирование, поворот, отражение. Текстовыйредактор. Правиланаборатекста. Текстовыйпроцессор. Редактирование текста. Проверка правописания. Расстановка переносов. Свойства символов.Шрифт. Типы шрифтов (рубленые, с засечками, моноширинные). Полужирное и курсивноеначертание. Свойства абзацев: границы, абзацный отступ, интервал, выравнивание. Вставкаизображенийвтекстовыедокументы. Обтеканиеизображенийтекстом. Компьютерныепрезен тации. Слайд. Добавлениенаслайдтекстаиизображений. Работаснесколькимислайдами.

#### 5класс

**Пифровая** грамотность Типы компьютеров: персональные компьютеры. встроенные компьютеры, суперкомпьютеры. Иерархическая файловая система. Файлыипапки (катало ги). Путь к файлу (папке, каталогу). Полное имя файла (папки, каталога). Работа с файлами икаталогамисредствамиоперационнойсистемы:создание, копирование, перемещение, переименован иеиудалениефайловипапок(каталогов). Поискфайловсредствамиоперационнойсистемы. Компьюте рныевирусыидругиевредоносныепрограммы. Программыдлязащиты отвирусов. Встроенные антиви русныесредстваоперационныхсистем.

#### Теоретическиеосновыинформатики

Информационные процессы. Получение, хранение, обработка  $\overline{M}$ передача информации(данных). Двоичный код. Представление данных в компьютере кактекстов в двоичномалф Количество всевозможных слов **(кодовых)** комбинаций) фиксированной авите. ДЛИНЫ вдвоичномалфавите. Преобразованиелюбого

алфавитакдвоичному. Информационныйобъёмданных. Бит - минимальная единица количества информации лвоичный разряд. Байт, килобайт, мегабайт, гигабайт. Характерные размеры файловразличных типов (страницате кста, эл ектроннаякнига, фотография, записьпесни, видеоклип, полнометражный фильм).

#### Алгоритмизацияиосновыпрограммирования

программирования. Среда текстового Управление исполнителем (например, исполнителем Черепаха). Циклические алгоритмы. Переменные. Разбиение задачина подзадачи, испол ьзованиевспомогательныхалгоритмов(процедур). Процедурыспараметрами.

#### Информационныетехнологии

Векторнаяграфика.Созданиевекторныхрисунковвстроеннымисредствамитекстового процессора или других программ (приложений). Добавление векторных рисунковв документы. Текстовый процессор. Структурирование информации с помощью списков. Нумерованные, маркированные многоуровневые списки. Добавление таблин  $\overline{M}$  $\overline{\mathbf{R}}$ текстовые локументы. Создание компьютерных презентаций. Интерактивные элементы. Гиперссылки

### **ПЛАНИРУЕМЫЕОБРАЗОВАТЕЛЬНЫЕРЕЗУЛЬТАТЫ**

Изучениеинформатики в 5-6 классах направленона достижение обучающимися следующих личностных, метапредметных и предметных результатов освоения учебногопредмета

#### ЛИЧНОСТНЫЕРЕЗУЛЬТАТЫ

Личностныерезультатыимеютнаправленностьнарешениезадачвоспитания, развитияисоциал изацииобучающихсясредствамипредмета

#### Патриотическоевоспитание:

- ценностное отношение к отечественному  $\equiv$  . культурному, историческомуина учномунаследию;
- пониманиезначенияинформатикикакнаукивжизнисовременногообщества;
- заинтересованностьвнаучных знаниях оцифровойтрансформациисовременногообщества.  $\equiv$  .

#### Духовно-нравственноевоспитание:

- ориентациянаморальныеценностиинормывситуацияхнравственноговыбора;
- оценивать своё поведение и поступки, - готовность a также поведение  $\boldsymbol{\mathrm{M}}$ поступкидругихлюдейспозициинравственныхиправовыхнормсучётомосознанияпоследстви йпоступков;
- активноенеприятиеасоциальныхпоступков, втом числе в сети Интернет

#### Гражланскоевоспитание:

- представление осоциальных нормахиправилах межличностных отношений в коллективе, втомч ислевсоциальныхсообществах:соблюдениеправилбезопасности.втомчисленавыковбезопасн огоповедениявинтернет-среде;
- ориентация на совместную деятельность при выполнении учебных, познавательныхзалач.создании учебных проектов:
- стремлениеквзаимопониманиюивзаимопомощивпроцессеэтойучебнойдеятельности;
- □ стремление оценивать своёповедение ипоступки своих товарищей спозиции нравственныхиправовыхнормсучётомосознания последствий поступков.

#### Ценностинаучногопознания:

- наличиепредставленийобинформации, информационных процессах и информационных техн ологиях, соответствующих современному уровню развития науки и общественной практики; ин терескобучению ипознанию; любознательность; стремление ксамообразованию;
- овладениеначальныминавыкамиисследовательскойдеятельности, установканаосмыслениео

пыта, наблюдений, поступковистремление совершенствовать пути

достиженияиндивидуальногоиколлективногоблагополучия;

самостоятельной напичие базовых работы  $\mathbf{c}$ учебными навыков текстами. справочнойлитературой, разнообразнымисредствамиинформационныхтехнологий, атакжеум ения самостоятельно определять цели своего обучения, ставить и формулироватьдля себя задачи в учёбе  $\mathbf{H}$ познавательной деятельности, развивать новые **МОТИВЫ** иинтересысвоейпознавательной деятельности

#### Формированиекультурыздоровья:

- установканаздоровыйобразжизни, втомчислеизасчётосвоенияисоблюдениятребованийбезо  $\Box$ паснойэксплуатациисредствИКТ:
- □ соблюдениевременныхнормработыскомпьютером.

#### Трудовоевоспитание:

П интерескпрактическомуизучению профессий всферах профессиональной деятельности, связанных синформатикой, программированиемиинформационнымитехнологиями, основанных надостижен ияхнаукиинформатикиинаучно-техническогопрогресса.

#### Экологическоевоспитание:

П наличиепредставлений о глобальномхарактереэкологических проблем и путей ихрешения, втомчислесучётом возможностей ИКТ.

#### Адаптацияобучающегосякизменяющимсяусловиямсоциальнойсреды:

освоениеобучающимися социального опыта, основных социальных ролей, соответствующих в едущей деятельностивозраста, норм правил  $\mathbf{u}$ общественногоповедения, формсоциальнойжизнивгруппахисообществах, втомчислеввиртуа льномпространстве

## **МЕТАПРЕДМЕТНЫЕРЕЗУЛЬТАТЫ**

Метапредметные результаты освоения образовательной программы  $\Pi$ O информатикеотражаютовладение универсальными учебными действиямипознавательными, коммуникативными, регулятивными

#### Универсальные познавательные лействияБазовыелогическиелействия:

- умениеопределятьпонятия, создавать обобщения, устанавливать аналогии, классифицировать,  $\Box$ самостоятельновыбиратьоснованияикритериидляклассификации, устанавливать причинноследственные связи, строить логические рассуждения, делать умозаключения (индуктивные, де дуктивныеипоаналогии) и выводы;
- умение создавать, применять и преобразовывать знаки и символы, модели и схемыдля решенияучебныхипознавательныхзадач;
- решения  $\frac{1}{2}$ самостоятельно выбирать способ учебной задачи(сравнивать нескольковариантоврешения, выбиратьнаи более подходящий сучётом самостоятельновыделе нныхкритериев).

#### Базовыеисследовательскиедействия:

- формулироватьвопросы, фиксирующие разрывмеждуреальнымижелательным состояниемсит уации.объекта.исамостоятельно устанавливать искомое иланное:
- оцениватыприменимостьидостоверностьинформации, полученнойвходеисследования;
- прогнозироватьвозможноедальнейшееразвитиепроцессов, событийиих последствияваналог  $\equiv$  . ичныхилисходныхситуациях, атакжевыдвигать предположения обихразвитии вновых условия

хиконтекстах.

#### Работасинформацией:

- выявлять дефицит информации, данных, необходимых для решения поставленнойзадачи;
- применять основные методы и инструменты при поиске и отборе информации изисточниковсучётомпредложенной учебной задачи и заданных критериев;
- выбирать, анализировать, систематизировать инитерпретировать информацию различных вид  $\equiv$ овиформпредставления;
- выбиратьоптимальную формупредставления информации и или юстрировать решаемые задач инесложнымисхемами, диаграммами, инымиграфическимиобъектамииих комбинациями;
- оценивать достоверность информации по критериям, предложенным учителем илисформулированнымсамостоятельно;
- запоминатьисистематизироватьинформацию.

#### **Универсальные** коммуникативные  $\mathbf{M}$

#### лействияОбшение:

- сопоставлятьсвоисужденияссуждениямидругихучастниковдиалога, обнаруживать различие исходствопозиций;
- публичнопредставлятьрезультатывыполненногоопыта(эксперимента, исследования, проекта  $\mathbf{r}$
- выбиратьформатвыступлениясучётомзадачпрезентациииособенностейаудиториии  $\overline{R}$ соответствии  $\mathbf{c}$ **HIM** составлять устные  $\mathbf{M}$ письменные тексты  $\mathbf{c}$ использованиемиллюстративныхматериалов

#### Совместнаядеятельность(сотрудничество):

- и использовать преимущества командной и индивидуальной работы понимать прирешенииконкретнойпроблемы, втомчислеприсозданииинформационногопродукта;
- приниматьцельсовместнойинформационнойдеятельностипосбору,обработке, передаче, фор  $\equiv$ мализацииинформации; коллективностроить действия поеё достижению: распределять роли, д оговариваться, обсуждать процессирезультатсовместной работы;
- ВЫПОЛНЯТЬ свою часть работы с информацией или информационным продуктом, достигаякачественногорезультатапосвоем унаправлению и координируясво идействия сдругимичленамикоманды;
- оценивать качество своего вклада в общий информационный продукт по критериям, самостоятельносформулированнымучастникамивзаимодействия;
- сравнивать результаты сисходной задачей и вкладкаждого члена команды в достижение  $\frac{1}{2}$ результатов. разлелять cheny ответственности ПООЯВЛЯТЬ  $\overline{u}$ **ГОТОВНОСТЬ** кпредоставлению отчётапередгруппой.

#### Универсальныерегулятивныедействия

#### Самоорганизация:

- выявлятьвжизненныхиучебныхситуацияхпроблемы, требующиерешения;
- составлять алгоритм решения задачи (или его часть), выбирать способ решенияучебнойзадачисучётомимеющихсяресурсовисобственныхвозможностей,а ргументироватьвыборвариантарешениязадачи;
- составляты пландействий (планреализации намеченного алгоритмарешения), коррект ироватьпредложенныйалгоритмсучётомполученияновыхзнанийобизучаемомобъек Te.

#### Самоконтроль(рефлексия):

- владетьспособамисамоконтроля,самомотивацииирефлексии;

- учитывать контекстипредвидеть трудности, которые могутвозникнуть прирешенииучебнойзадачи, адаптировать решение кменяющим ся обстоятель ствам; вно ситькоррективы в деятельность на основе новых обстоятельств, изменившихся ситуаций, установленныхошибок, возникшихтрудностей;
- оцениватьсоответствиерезультатацелииусловиям.

#### Эмоциональныйинтеллект:

- ставитьсебянаместодругогочеловека, пониматьмотивыинамерения другого.

#### Принятиесебяидругих:

- осознавать невозможность контролировать всё вокруг лаже в условиях открытогодоступак любымобъёмаминформации.

#### **ПРЕЛМЕТНЫЕРЕЗУЛЬТАТЫ**

### $5$  класс

- соблюдать правила гигиены и безопасности при работе с компьютером и другимиэлементами цифрового окружения; иметь представление  $\Omega$ правилах безопасногоповедениявИнтернете;
- называть основные компоненты персональных компьюте ровимо бильных устройств, объясн ятьихназначение:
- пониматьсодержаниепонятий«программноеобеспечение», «операционнаясистема», «фай  $J\rightarrow$ :
- искатьинформациювИнтернете(втомчислеповыбраннымключевымсловам, поизображени  $\sim$ ю); критическиотноситьсякнайденнойинформации, осознавая опасность дляличности иобществараспространениявредоноснойинформации;
- запускатыприкладныепрограммы(приложения)изавершатьихработу;
- пояснятьнапримерахсмыслпонятий «алгоритм», «исполнитель», «программа управленияисполнителем», «искусственныйинтеллект»;
- составлятьпрограммыдляуправленияисполнителемвсредеблочногоилитекстового программирования с использованием последовательного выполненияоперацийициклов;
- создавать, редактировать, форматировать  $\overline{M}$ сохранять текстовые документы; знатыправила набора текстов: использовать автоматическую проверку правописания; устанавливать свойства отдельных символов, словиа бзацев; иллю стрировать д окументыспомощьюизображений;
- создаватьиредактироватьрастровыеизображения;
- использовать инструменты графического редактора **ДЛД** выполнения операций сфрагментамиизображения;
- создавать компьютерные презентации, включающиетекстовуюи графическуюинформацию.

#### 6 класс

- ориентироватьсявиерархическойструктурефайловойсистемы:записыватьполноеимяфайл аилипапки(каталога), путькфайлуилипапке(каталогу);
- работатьсфайловойсистемойперсональногокомпьютерасиспользованиемграфическогои нтерфейса:создавать, копировать, перемещать, переименовывать и удалять файлы и папки (к аталоги), выполнять поискфайлов;
- защищатьинформацию, втомчислеперсональные данные, отвредоносногопрограммногооб еспечениясиспользованиемвстроенныхвоперационную системуилираспространяемыхотд

ельносредствзащиты;

- пояснять примерах смысл понятий «информационный процесс», на  $\frac{1}{2}$ «обработкаинформации», «хранениеинформации», «передачаинформации»;
- представление  $\sigma$ основных единицах информационного иметь измерения  $\overline{\phantom{m}}$ объёмаданных;
- сравниватьразмерытекстовых,графических, звуковыхфайловивидеофайлов;  $\equiv$
- разбиватьзадачинаподзадачи;
- составлятьпрограммыдляуправленияисполнителемвсредетекстовогопрограммирования,  $\equiv$ втомчислесиспользованиемцикловивспомогательныхалгоритмов(процедур)спараметрам  $H^*$
- объяснятьразличиемеждурастровой ивекторнойграфикой;  $\overline{\phantom{m}}$
- создавать простыевекторные рисунки и использовать их для иллюстрации создаваемых доку ментов:
- создаватьиредактироватьтекстовыедокументы, содержащиесписки, таблицы;  $\equiv$
- создаватьинтерактивные компьютерные презентации, втомчислесэлементамианимации

# ТЕМАТИЧЕСКОЕ ПЛАНИРОВАНИЕ

# 5 класс (34часа)

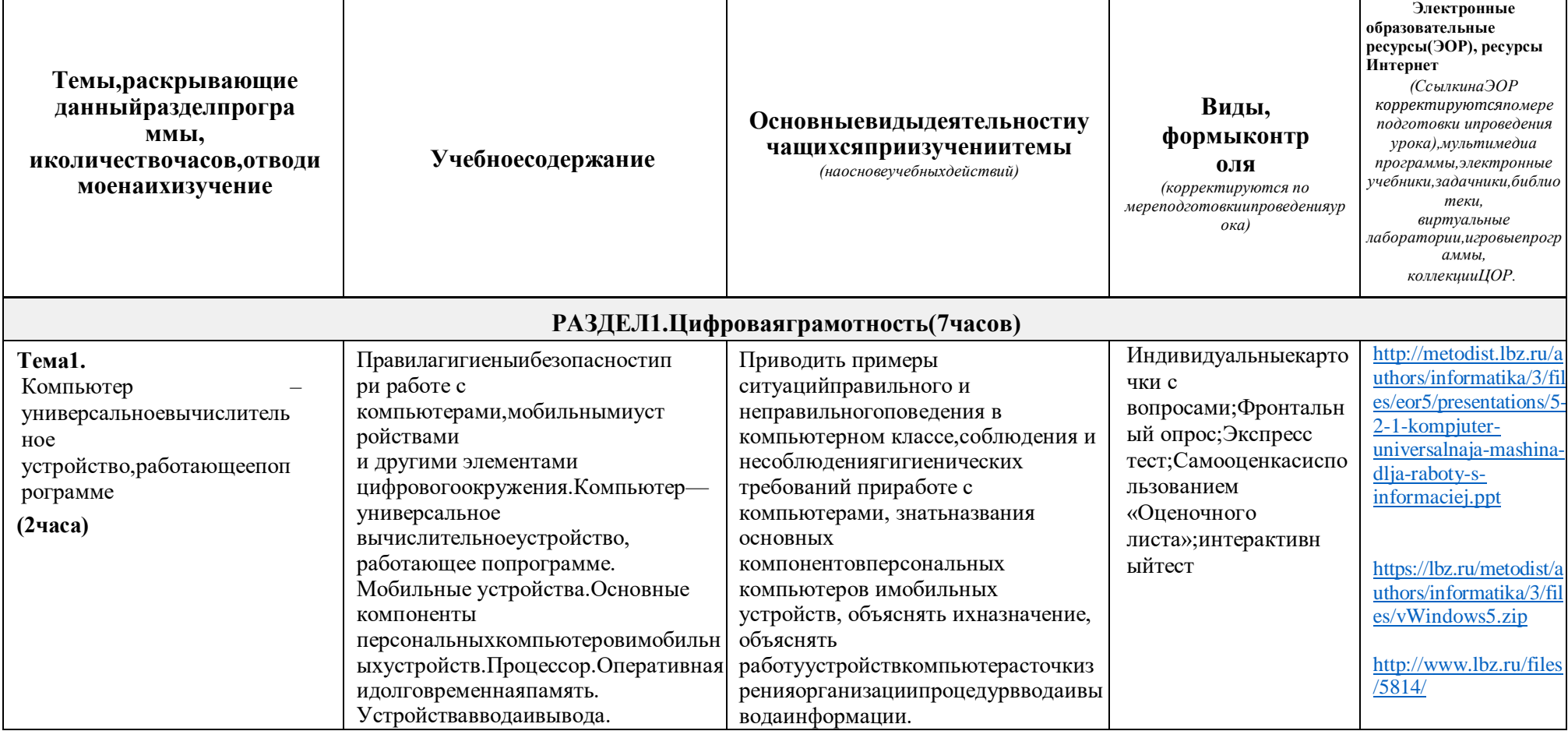

 $\overline{\mathbf{5}}$ 

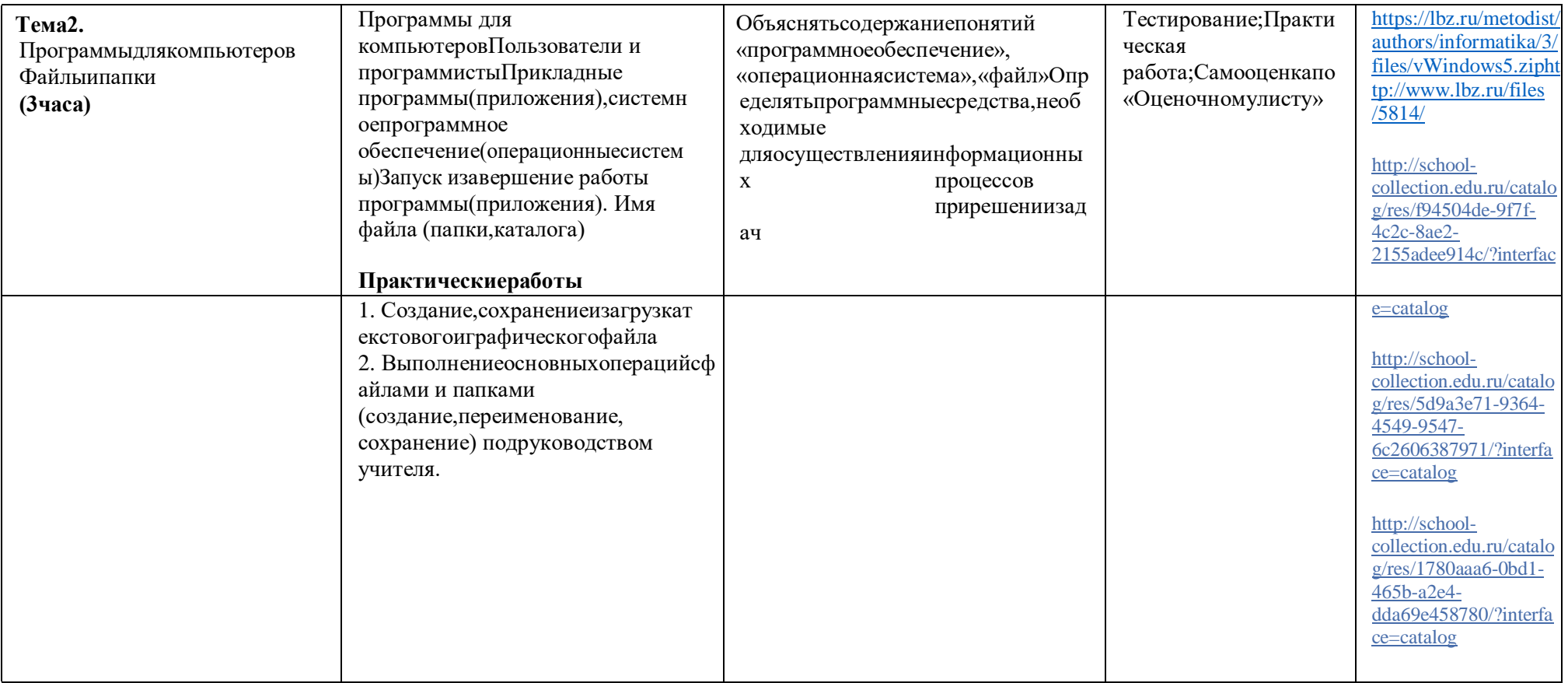

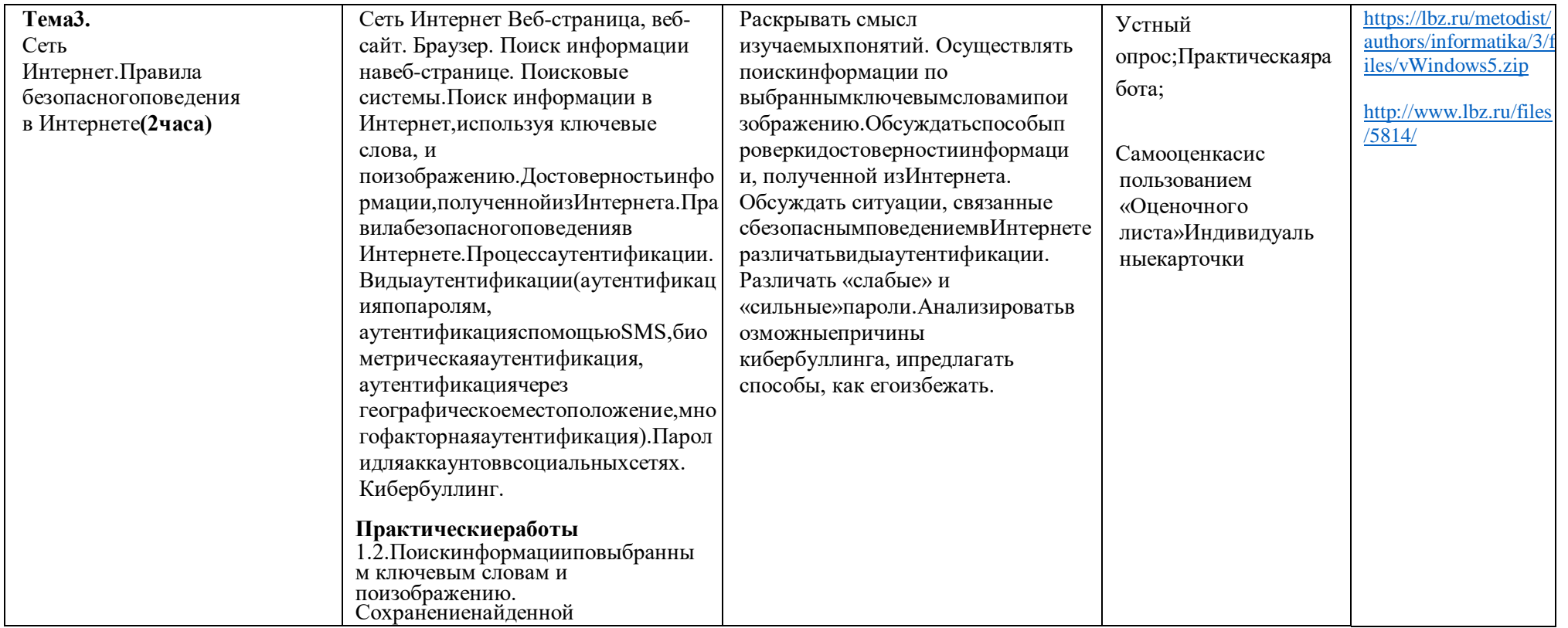

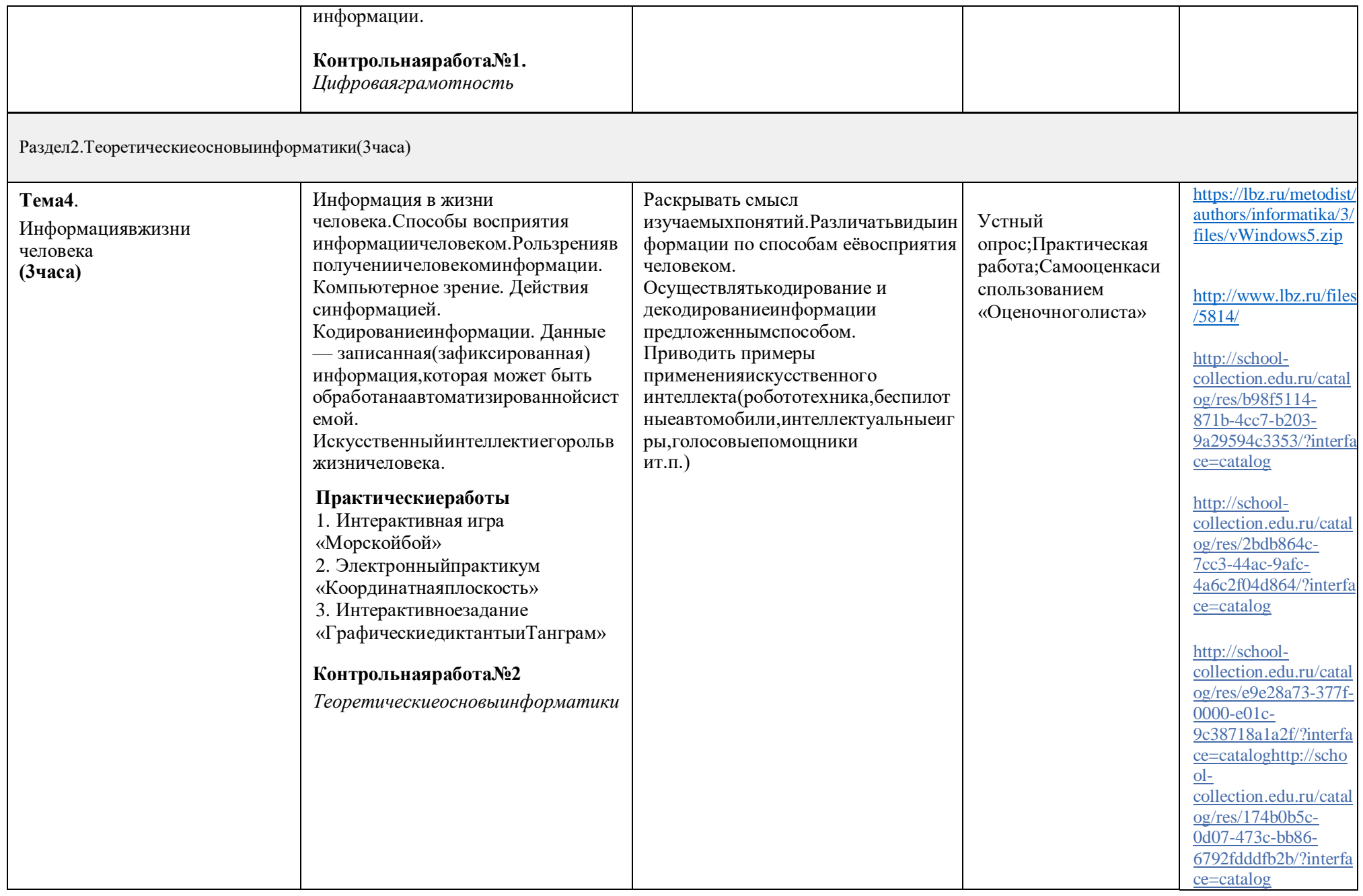

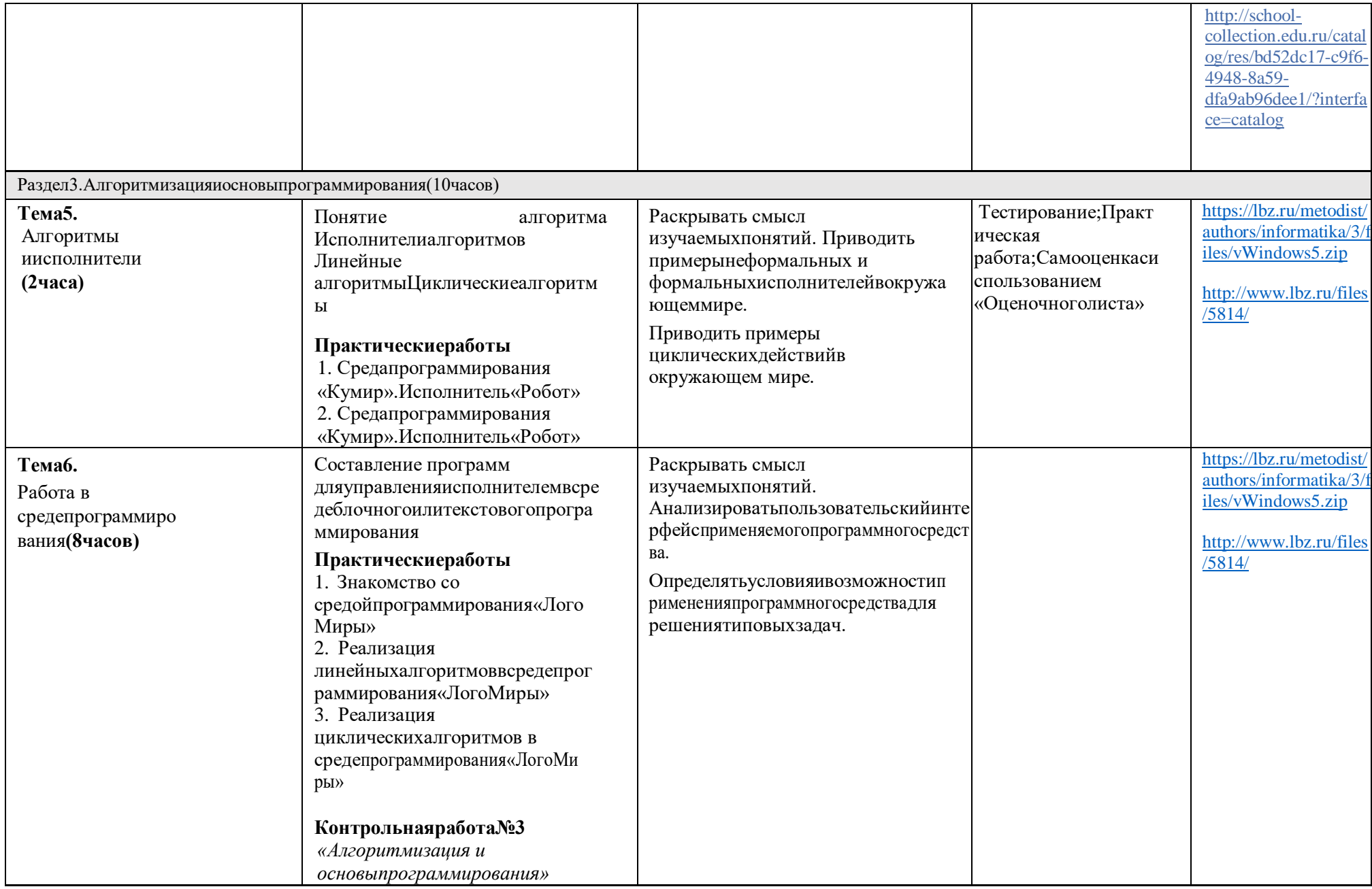

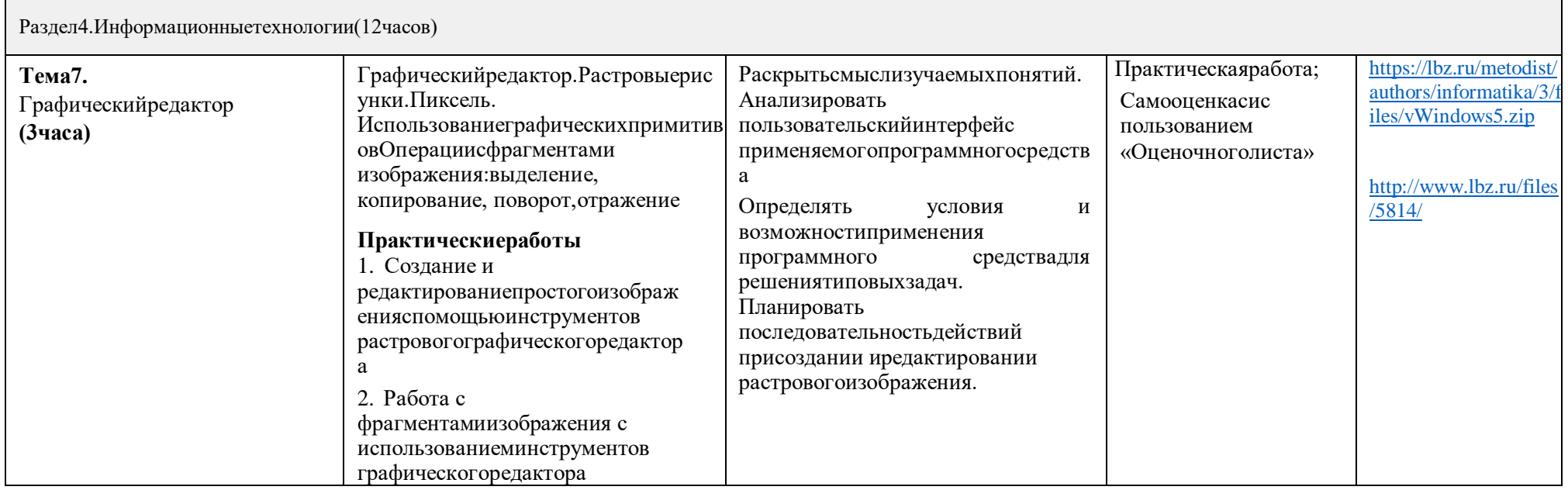

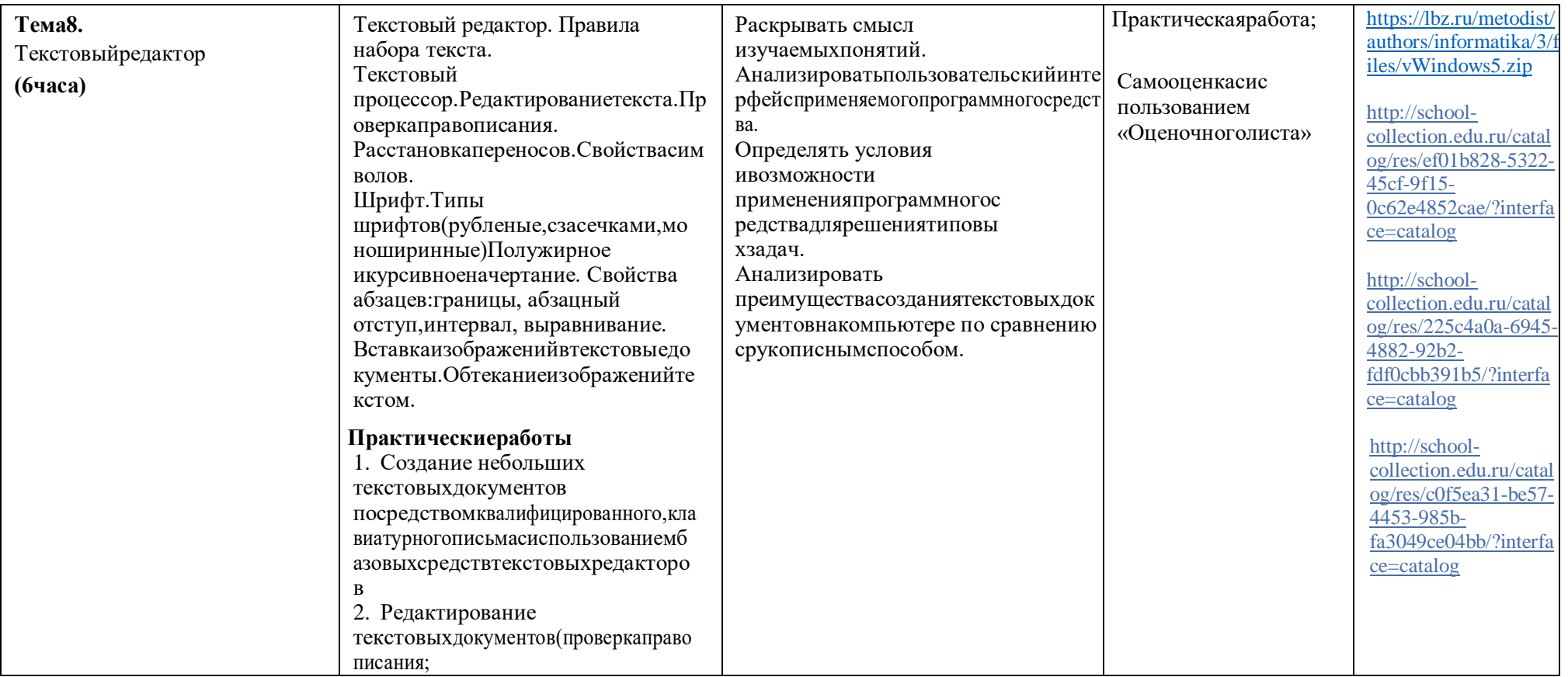

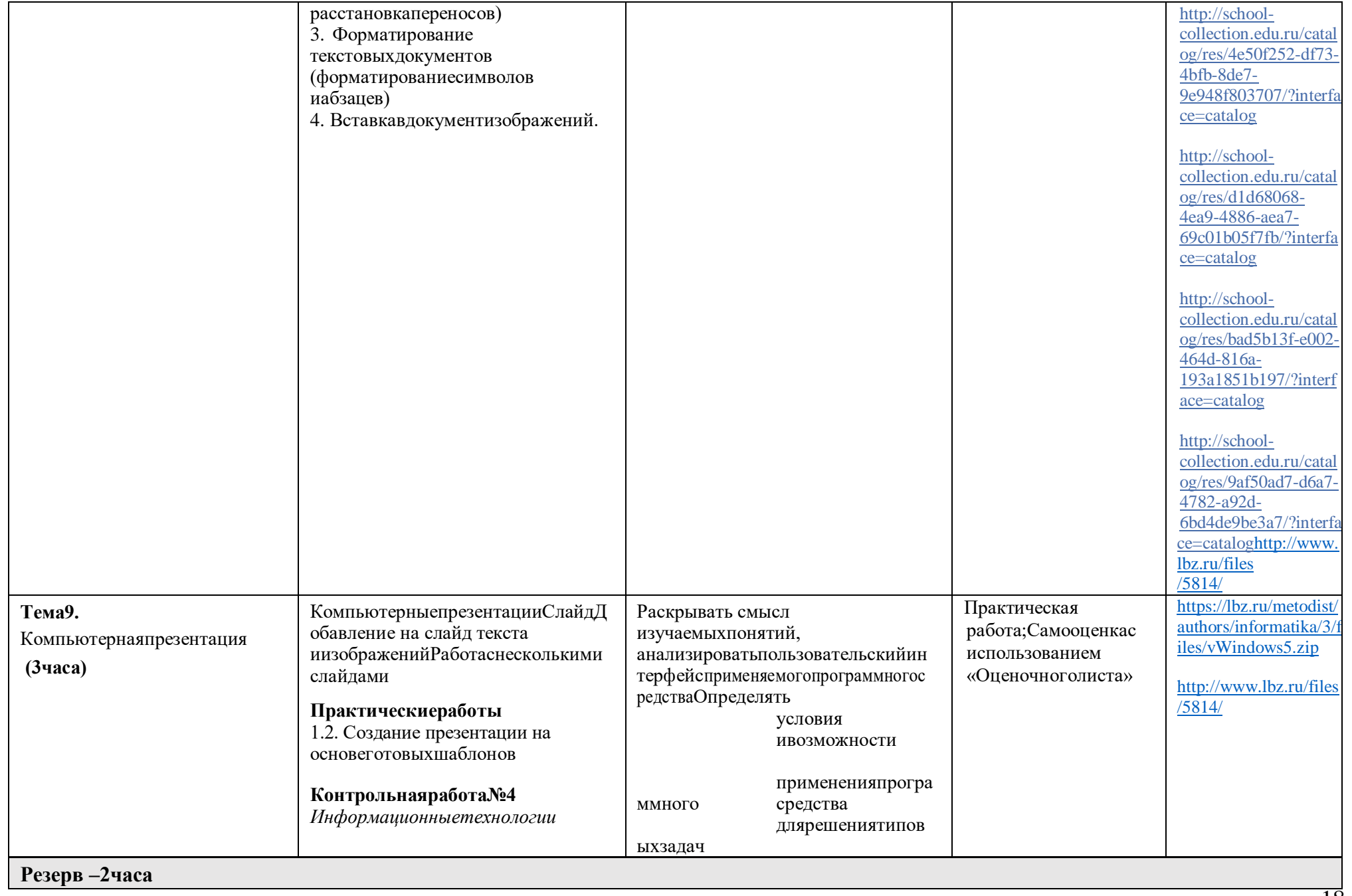

# ТЕМАТИЧЕСКОЕ ПЛАНИРОВАНИЕ 6 класс (34часа)

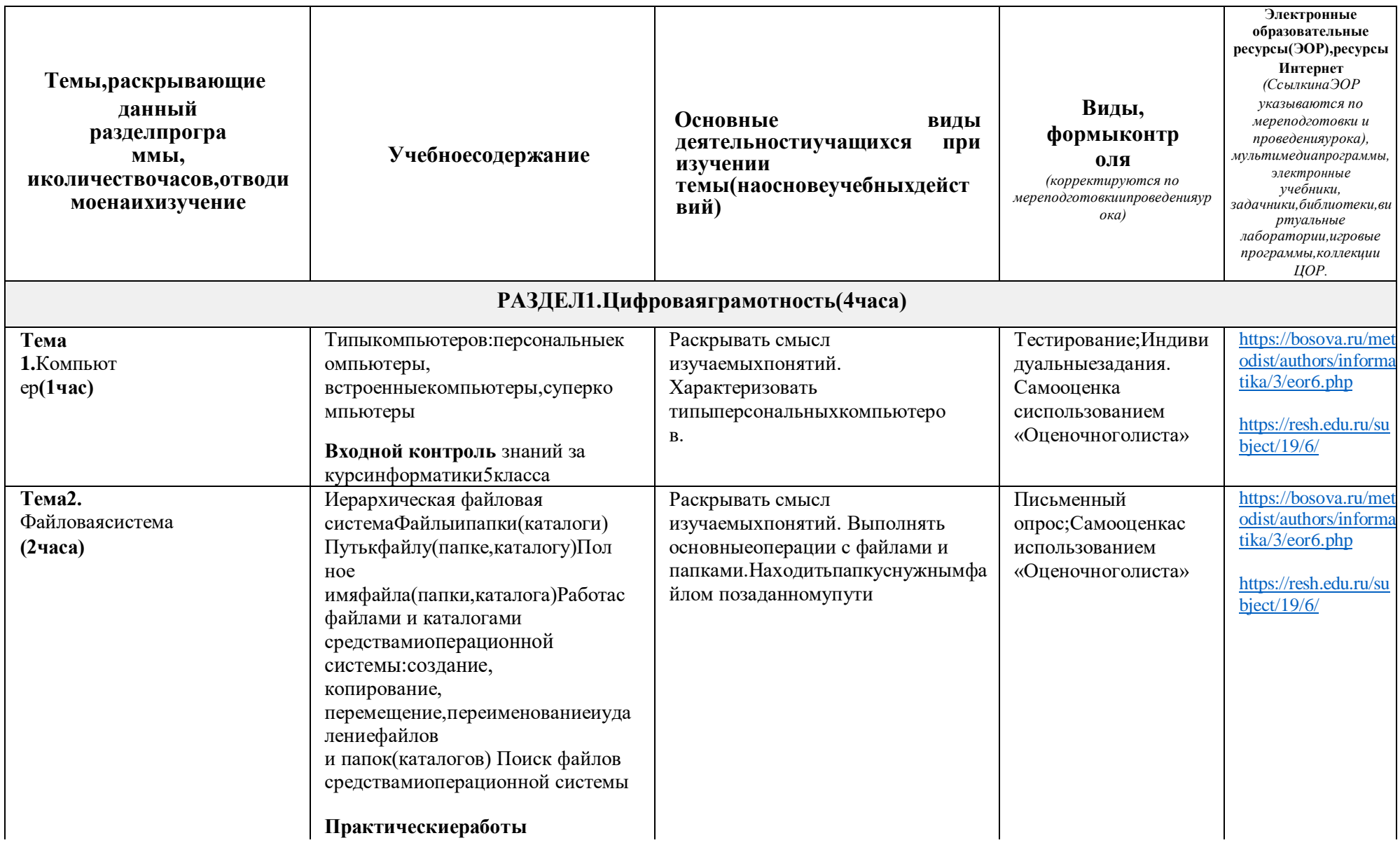

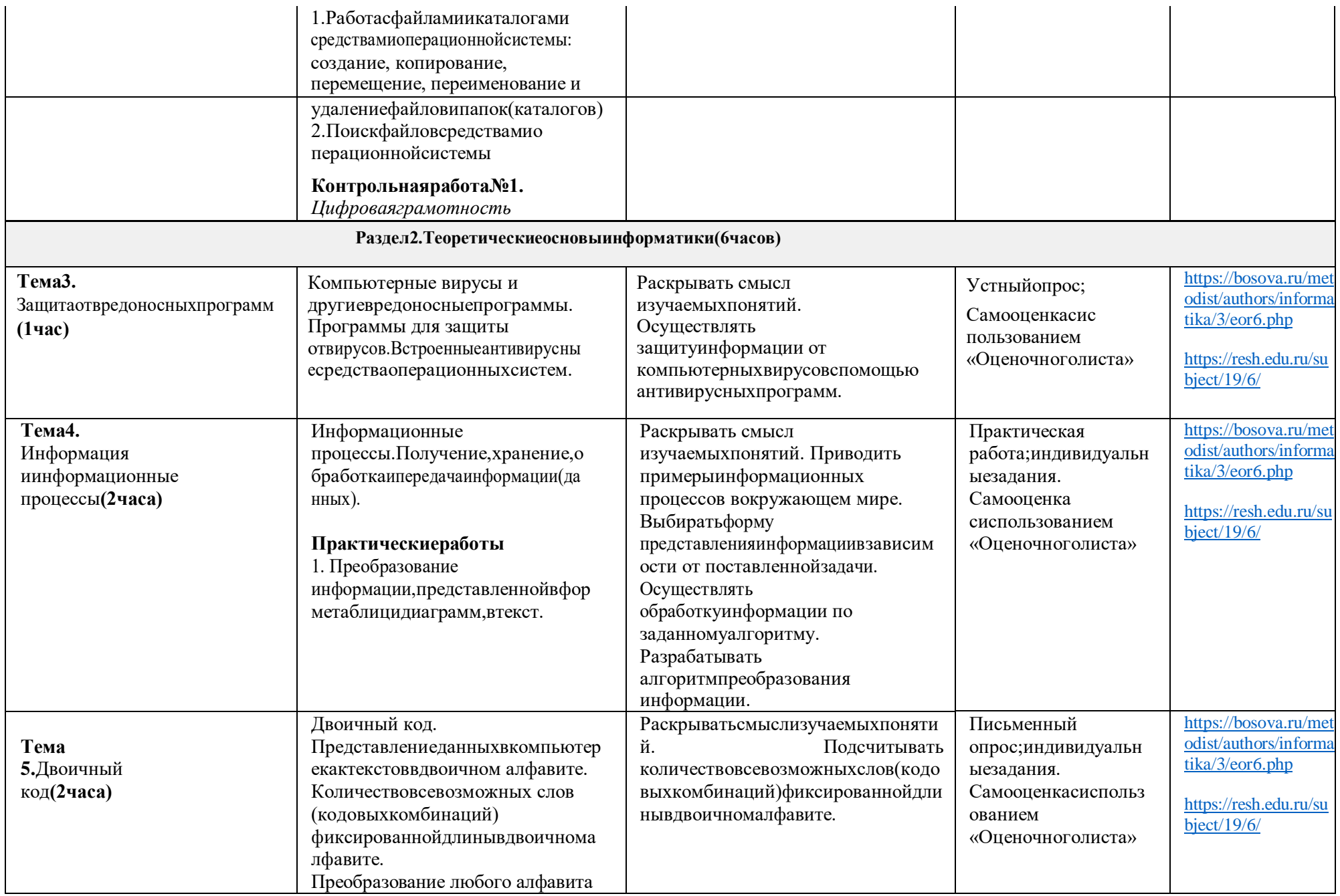

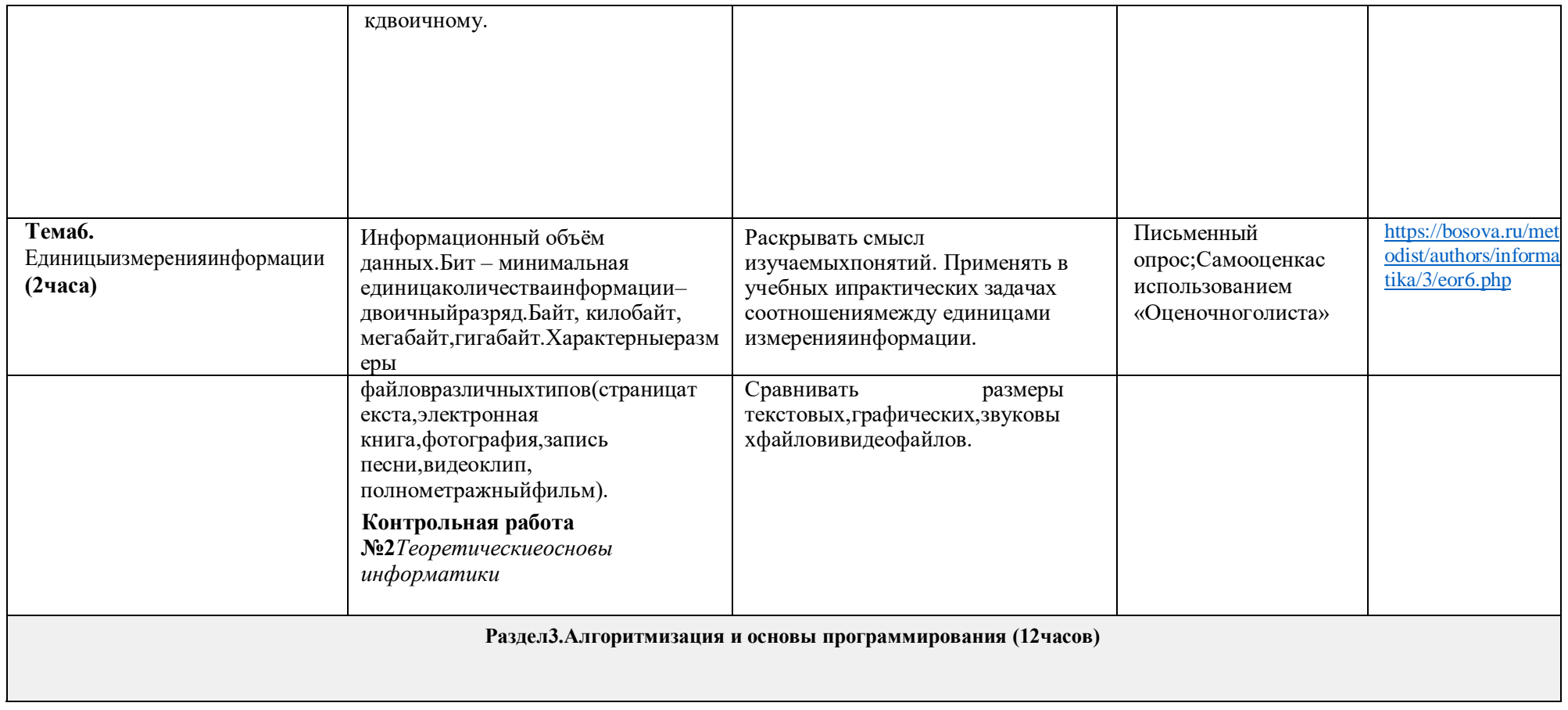

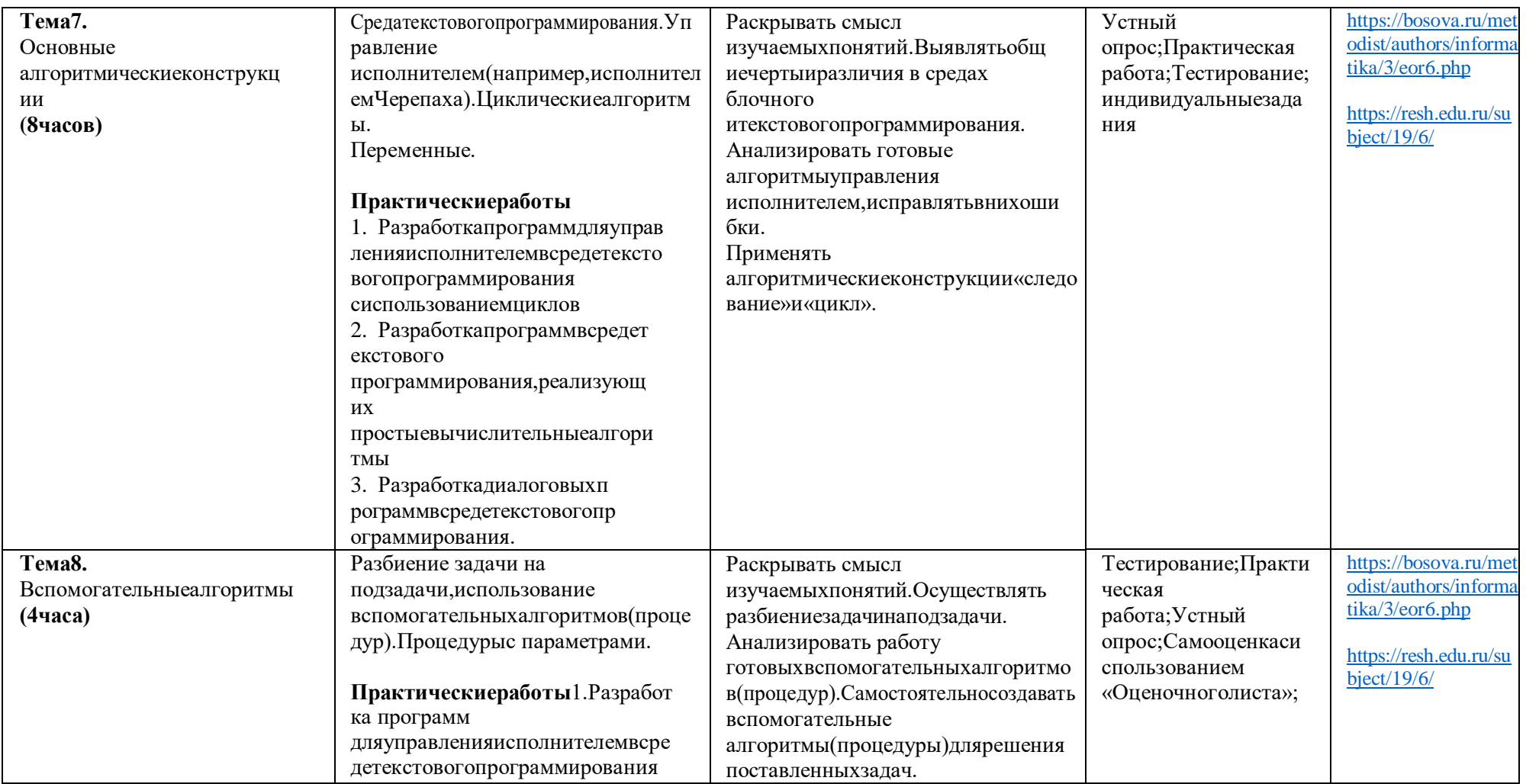

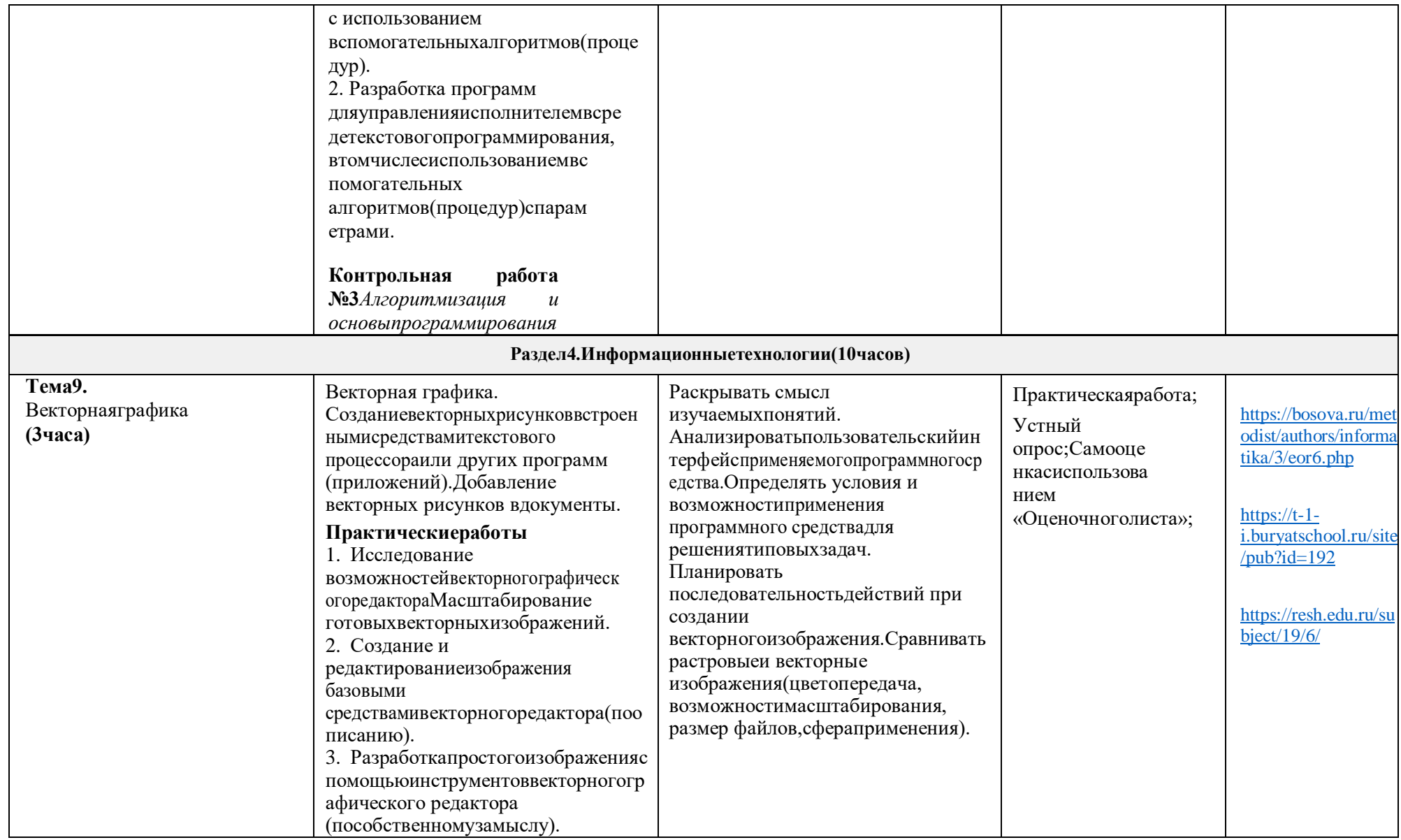

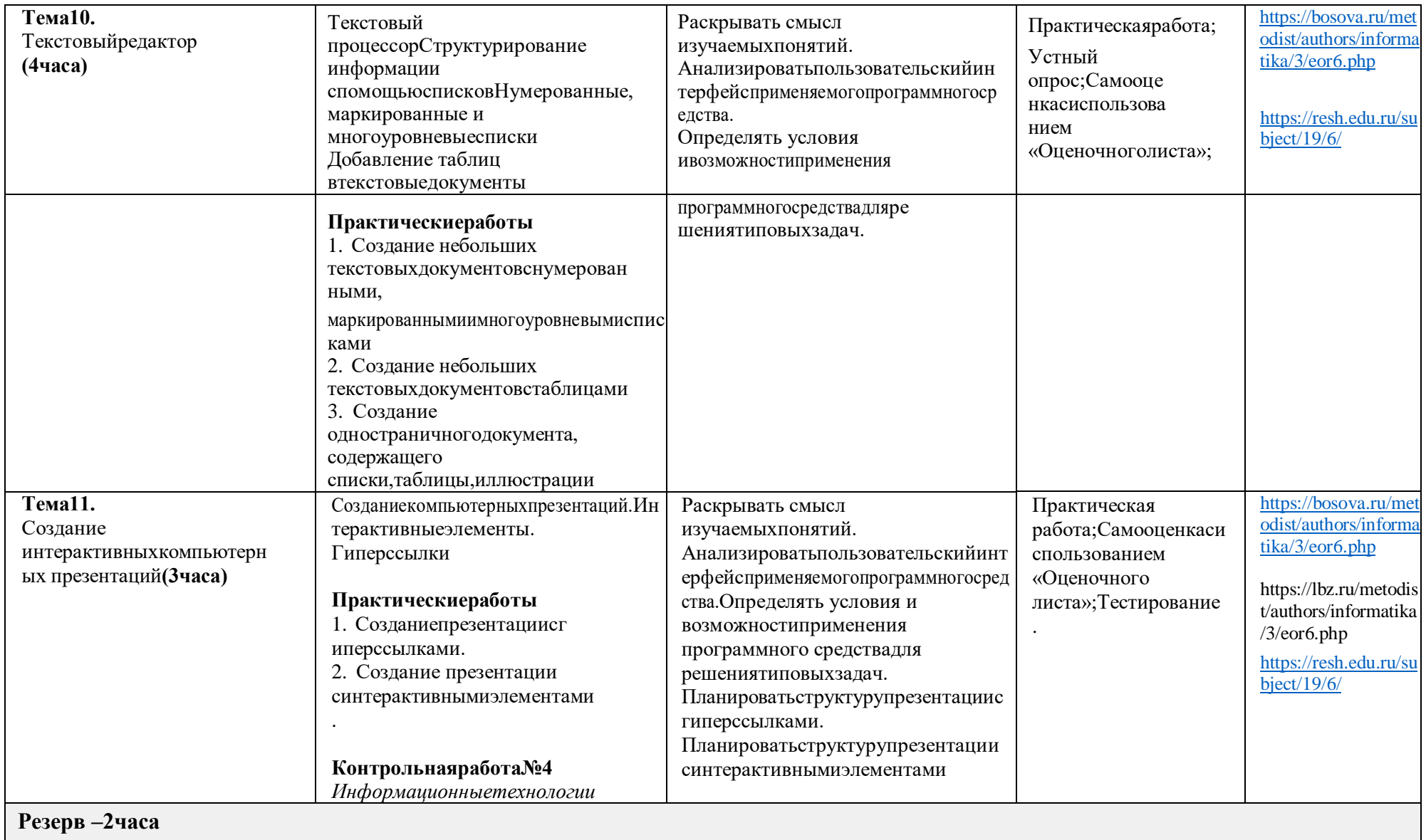

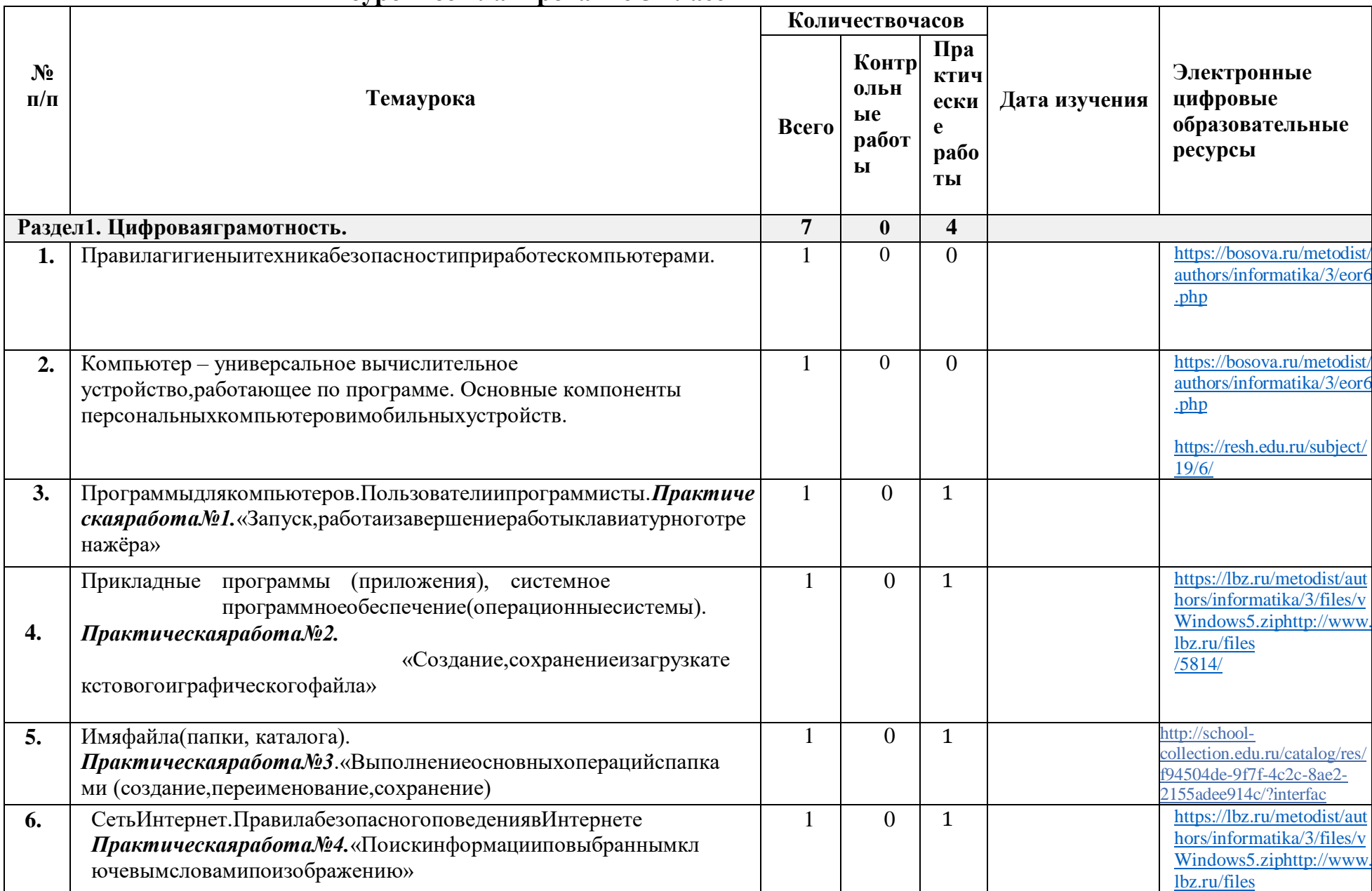

# Поурочное планирование 5 класс

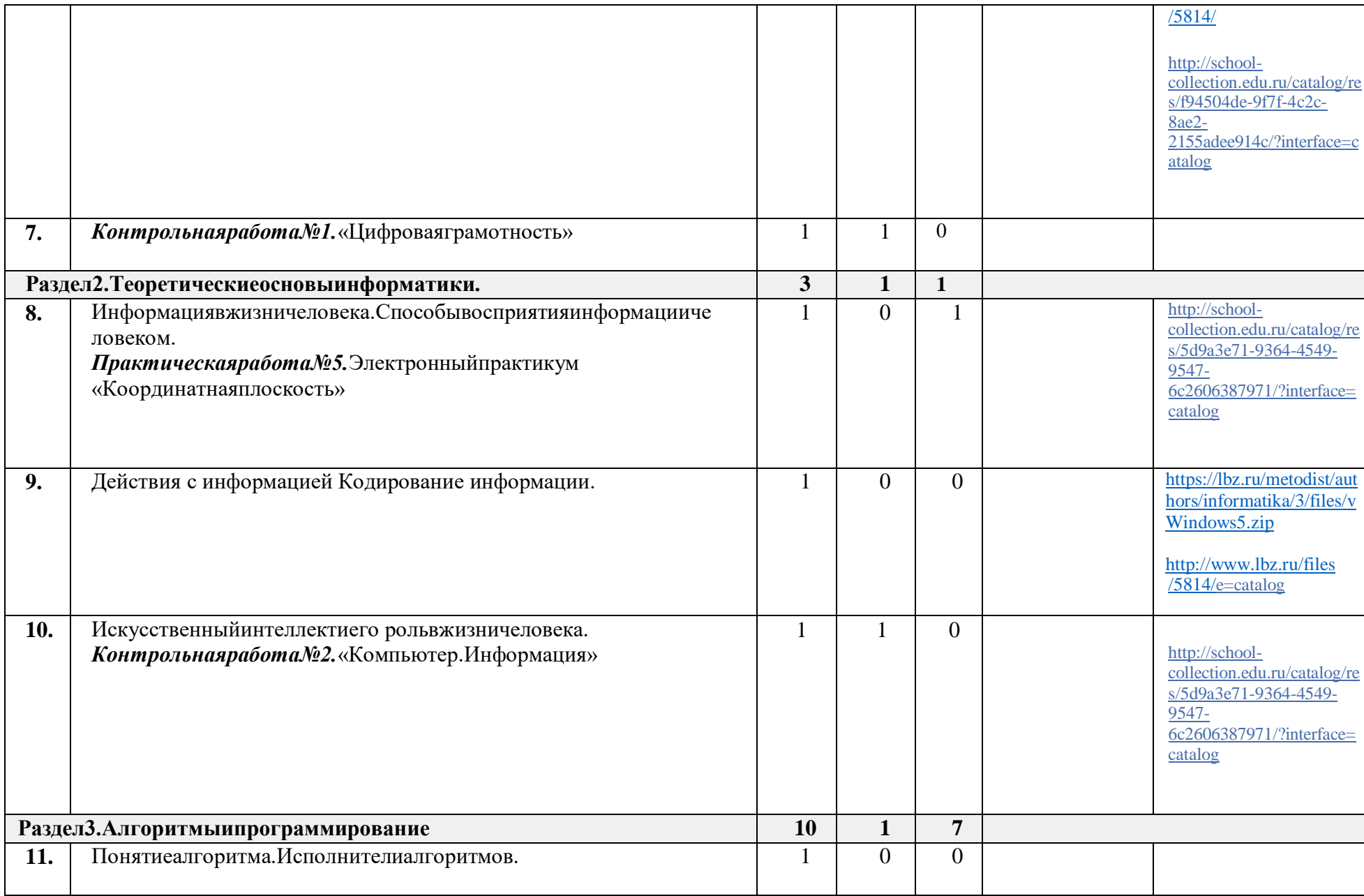

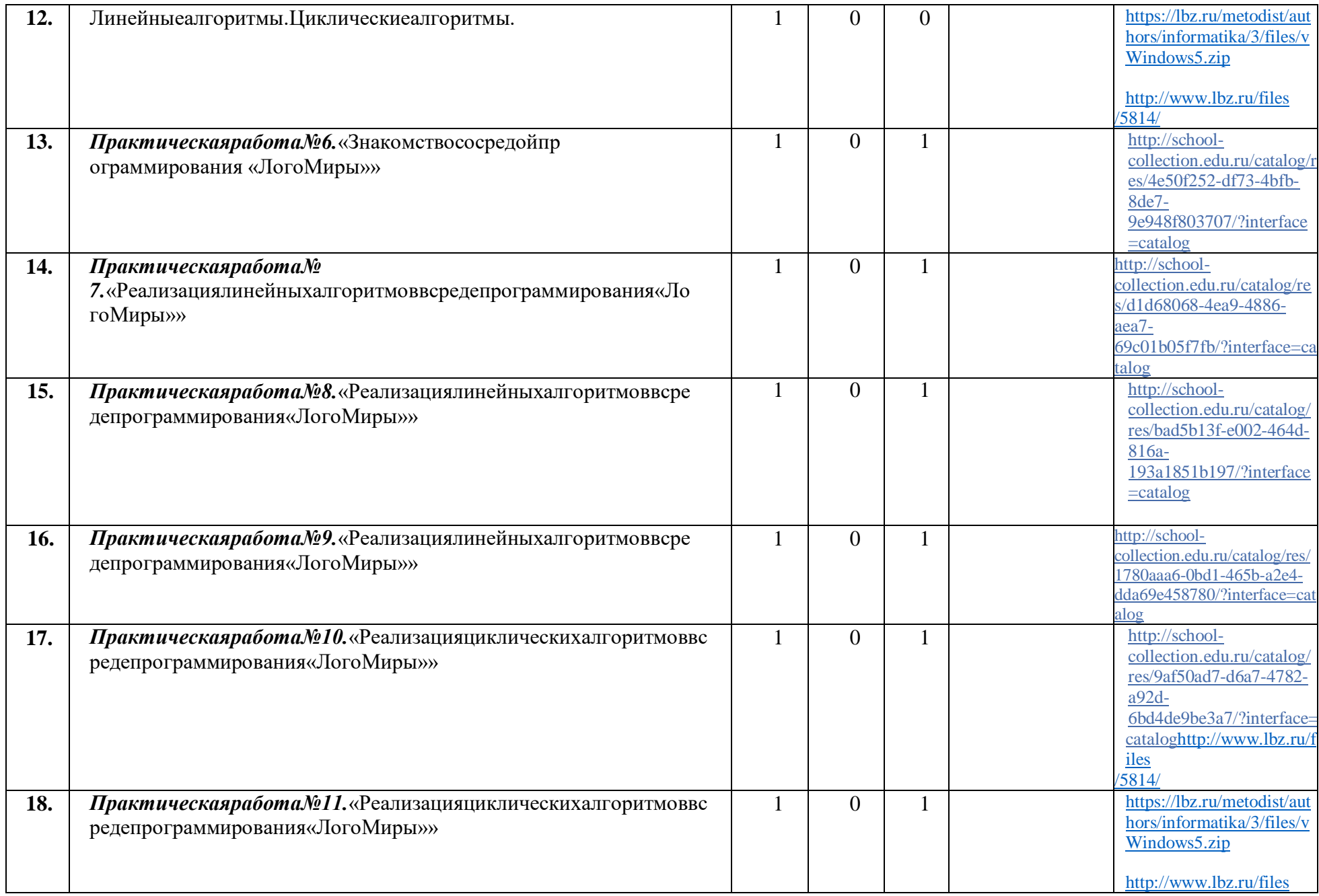

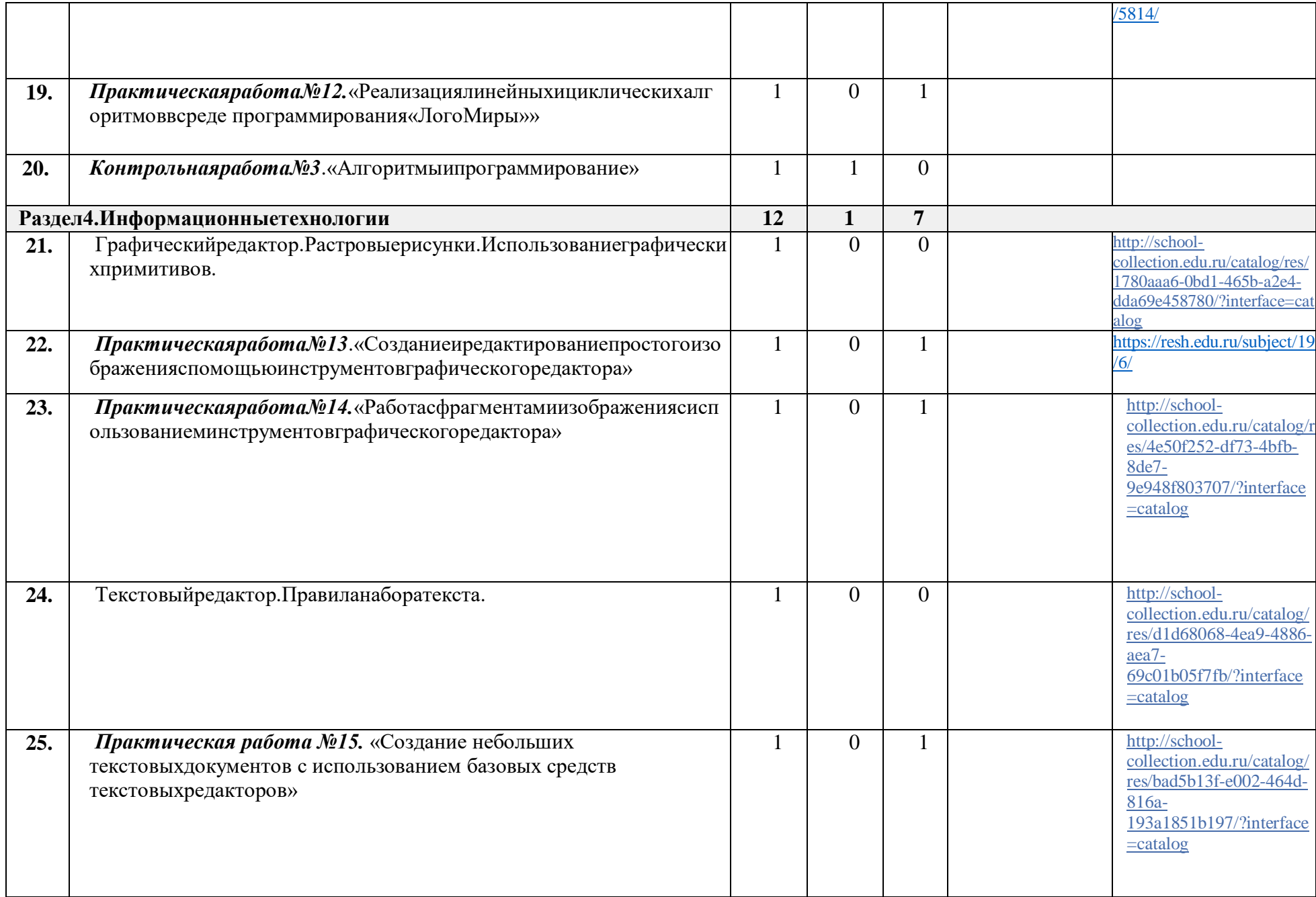

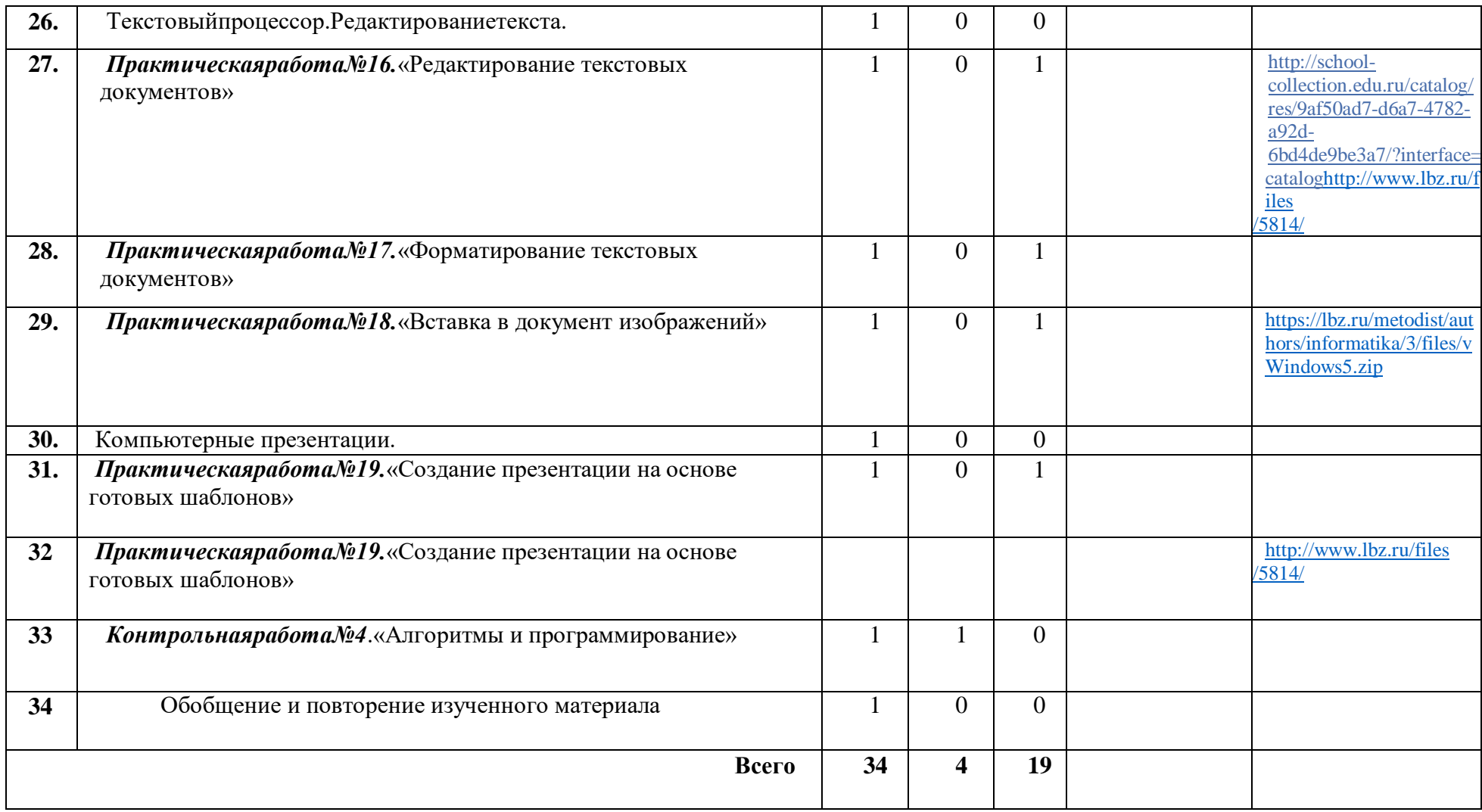

# **Календарно-тематическое планирование (поурочное планирование)**

**6класс**

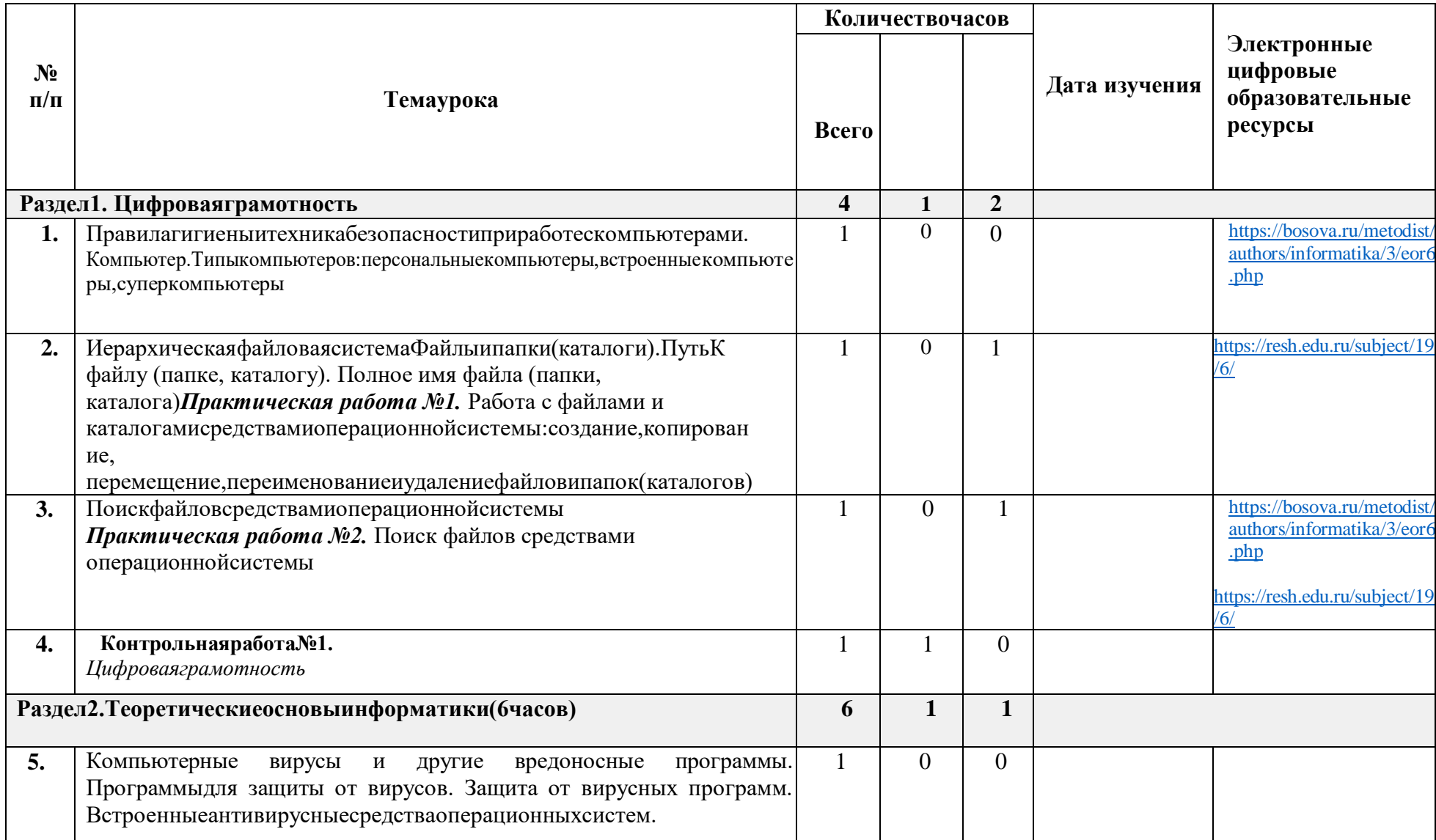

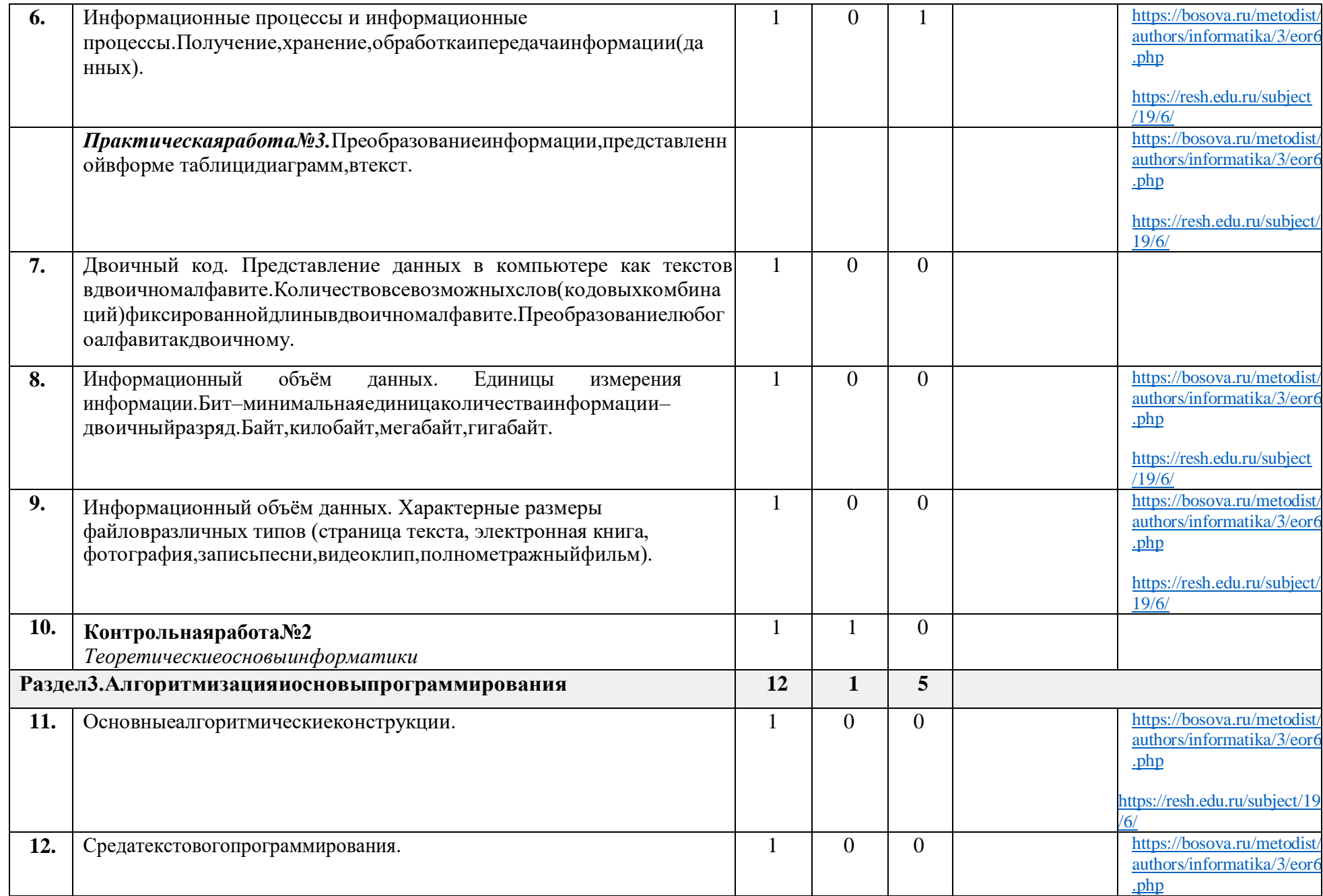

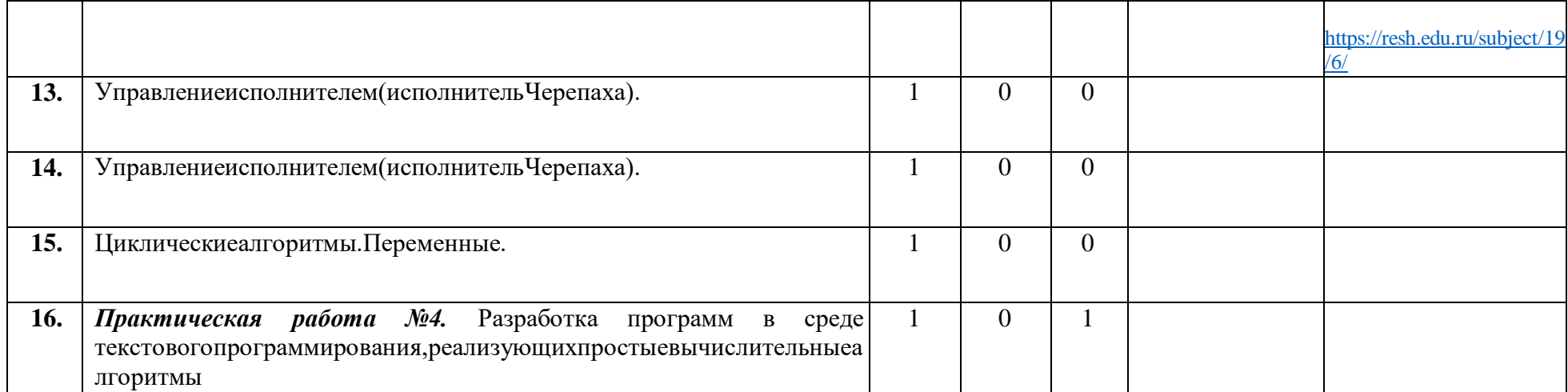

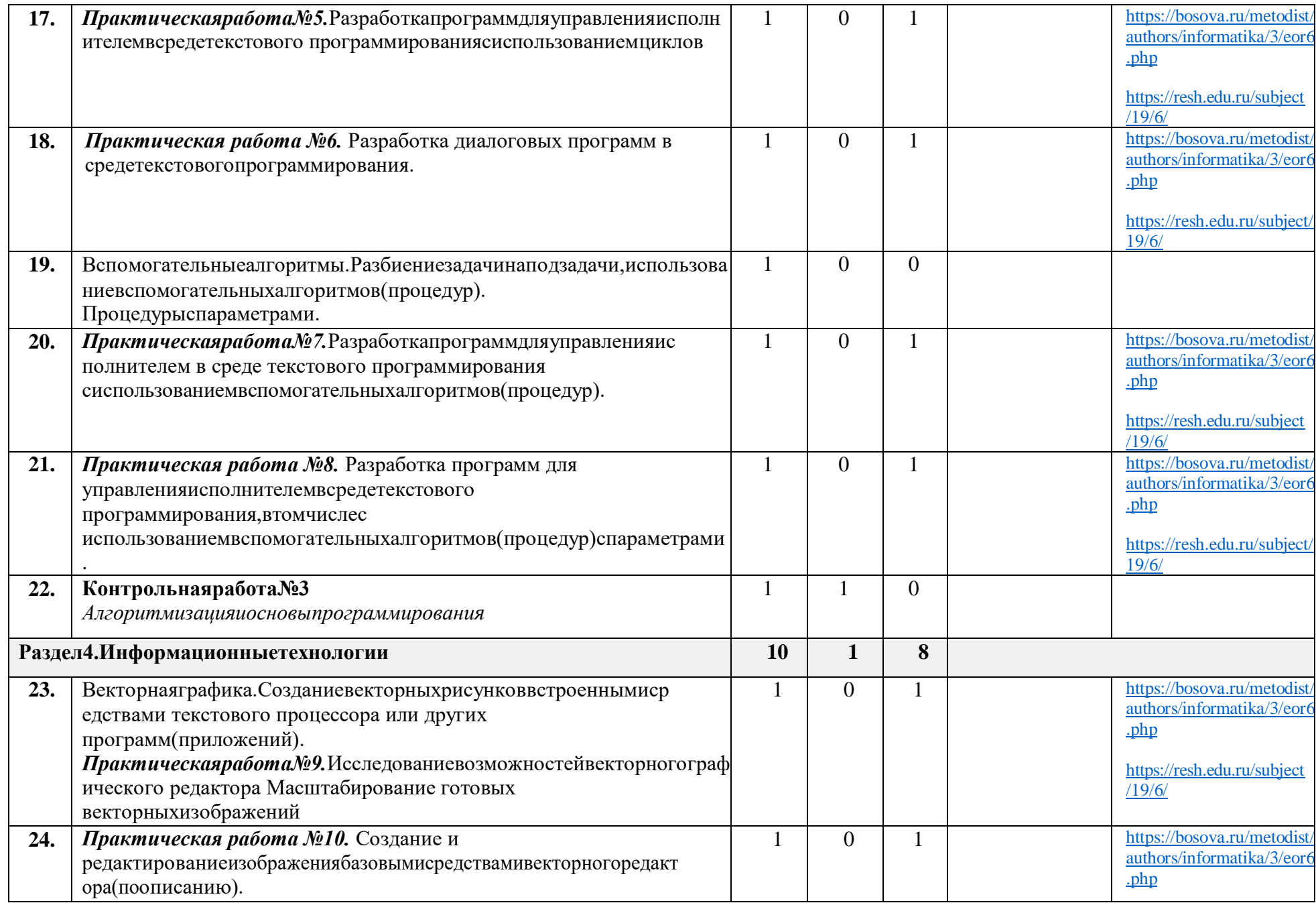

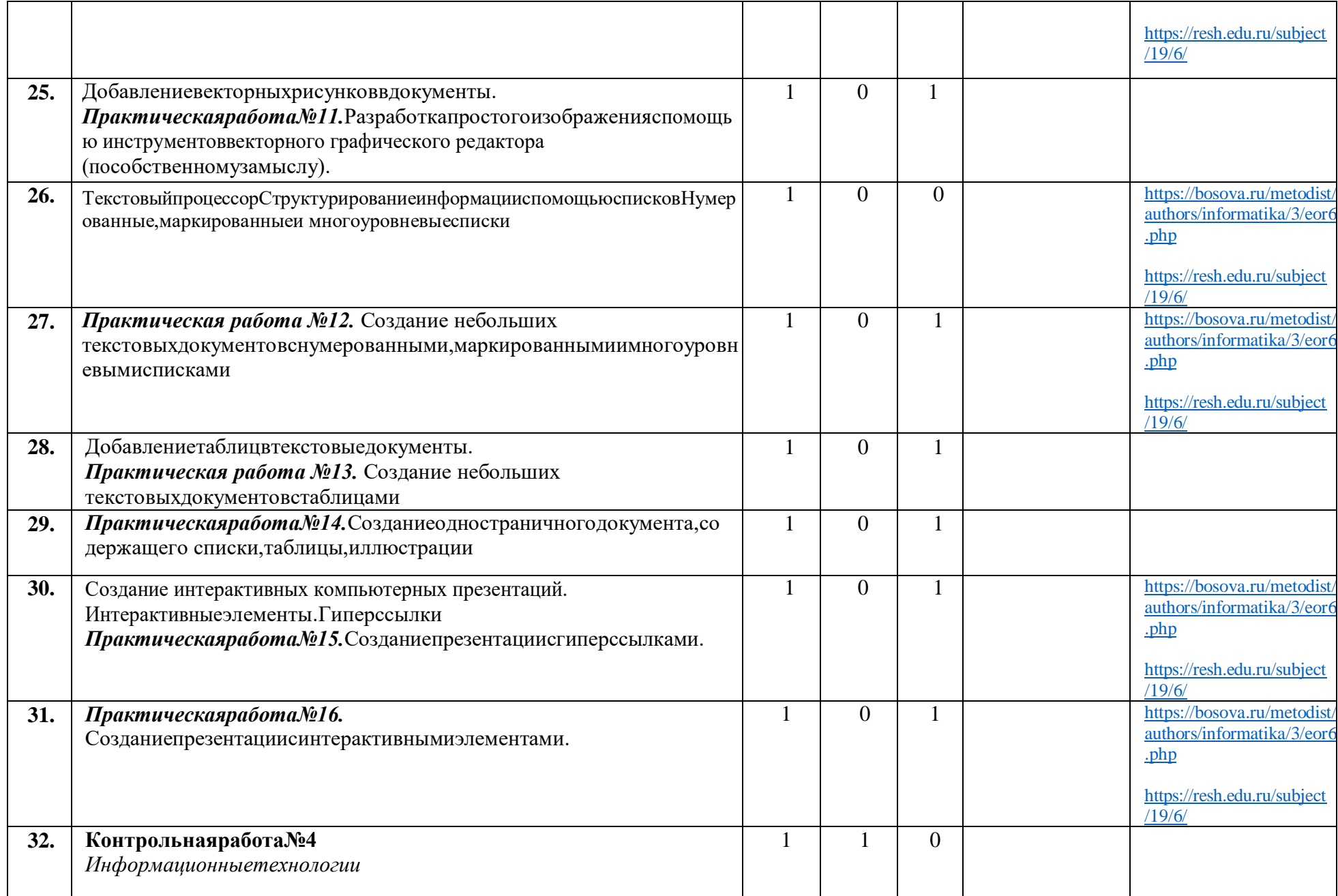

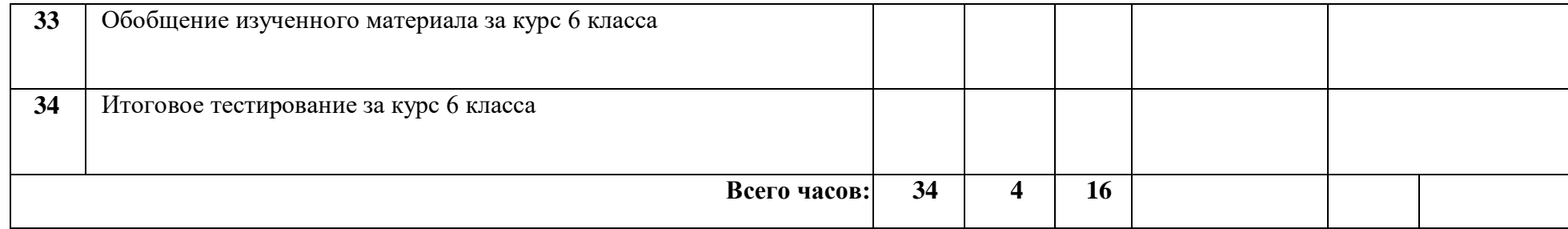

#### **УЧЕБНО-МЕТОДИЧЕСКОЕ ОБЕСПЕЧЕНИЕ ОБРАЗОВАТЕЛЬНОГО ПРОЦЕССА**

#### ОБЯЗАТЕЛЬНЫЕ УЧЕБНЫЕ МАТЕРИАЛЫ ДЛЯУЧЕНИКА

Информатика 5класс**/**Информатика 6.класс. Авторский коллектив:БосоваЛ.Л.[/БосоваА.Ю.,2](https://bosova.ru/authors/193/1769/)021г.

### МЕТОДИЧЕСКИЕМАТЕРИАЛЫДЛЯУЧИТЕЛЯ

<https://resh.edu.ru/subject/19/6/>

<https://bosova.ru/metodist/communication/forum/forum16/>

<https://bosova.ru/books/1072/7396/>

https://schoolgreen.ru/6-klass/elektronnoe-prilozhenie-6-klass-bosova-6.html

<https://inf.1sept.ru/>

<http://www.infoschool.narod.ru/>

<https://rabochaya-tetrad-i-uchebnik.com/j-1254x/tet1254.html>

<https://it59mgn.ru/inf6pr/>

[http://eknigi.org/nauka\\_i\\_ucheba/33542-obshhaya-metodika-prepodavaniya](http://eknigi.org/nauka_i_ucheba/33542-obshhaya-metodika-prepodavaniya-%20%20%20%20%20%20%20%20%20%20%20informatiki.html)[informatiki.html](http://eknigi.org/nauka_i_ucheba/33542-obshhaya-metodika-prepodavaniya-%20%20%20%20%20%20%20%20%20%20%20informatiki.html)

[http://webpractice.cm.ru](http://webpractice.cm.ru/)

<http://www.rusedu.info/>

https:[//www.chopl.ru/ct-home/elektronnye-obrazovatelnye-resursy/item/85-eor.html](http://www.chopl.ru/ct-home/elektronnye-obrazovatelnye-resursy/item/85-eor.html)

<http://eorhelp.ru/>

<https://interneturok.ru/article/informatika-6-klass>

[http://pedsovet.org/mhtt](http://pedsovet.org/m)

[p://www.uchportal.ru/](http://www.uchportal.ru/)

## ЦИФРОВЫЕОБРАЗОВАТЕЛЬНЫЕРЕСУРСЫИРЕСУРСЫСЕТИИНТЕРНЕТ

<https://lbz.ru/metodist/iumk/informatics/er.php>

<https://bosova.ru/metodist/authors/informatika/3/eor5.php>

<https://bosova.ru/metodist/authors/informatika/3/eor6.php>

<https://bosova.ru/metodist/authors/informatika/3/im.php>

[https://kopilkaurokov.ru/informatika/prochee/obrazovatiel\\_nyie\\_riesursy\\_sieti\\_intierniet](https://kopilkaurokov.ru/informatika/prochee/obrazovatiel_nyie_riesursy_sieti_intierniet)

<http://school-collection.edu.ru/>

<https://it59mgn.ru/inf6pr/>

<https://it59mgn.ru/infcontrol6/>

<https://it59mgn.ru/infcontrol5/>

<https://onlinetestpad.com/ru/tests/informatics/6class>

<https://onlinetestpad.com/ru/tests/informatics/5class>

[http://school-collection.edu.ru/catalog/rubr/473cf27f-18e7-469d-a53e-08d72f0ec961/?](http://school-collection.edu.ru/catalog/rubr/473cf27f-18e7-469d-a53e-08d72f0ec961/)

<http://www.klyaksa.net/htm/kopilka/index.htm>

[http://tests.academy.ru](http://tests.academy.ru/)

[http://imfourok.neth](http://imfourok.net/)ttps:/

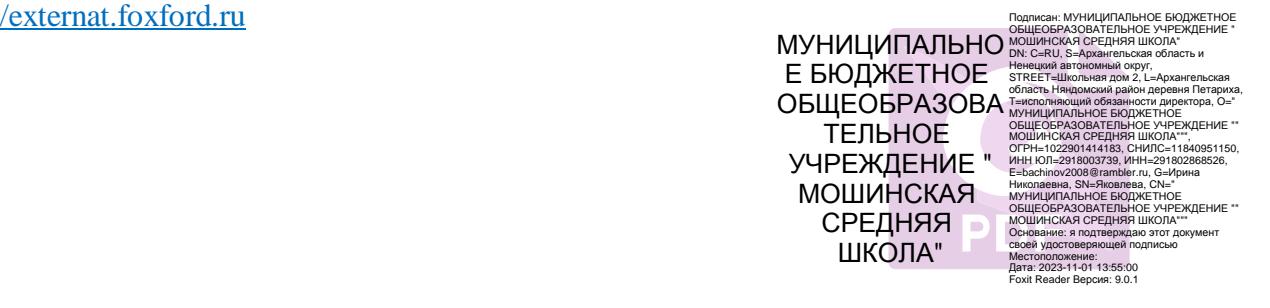